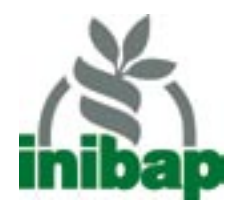

### **Guides techniques INIBAP** 7

# Évaluation globale de la résistance des bananiers à la fusariose, aux maladies foliaires causées par les Mycosphaerella spp. et aux nématodes

Jean Carlier, Dirk De Waele and Jean-Vincent Escalant

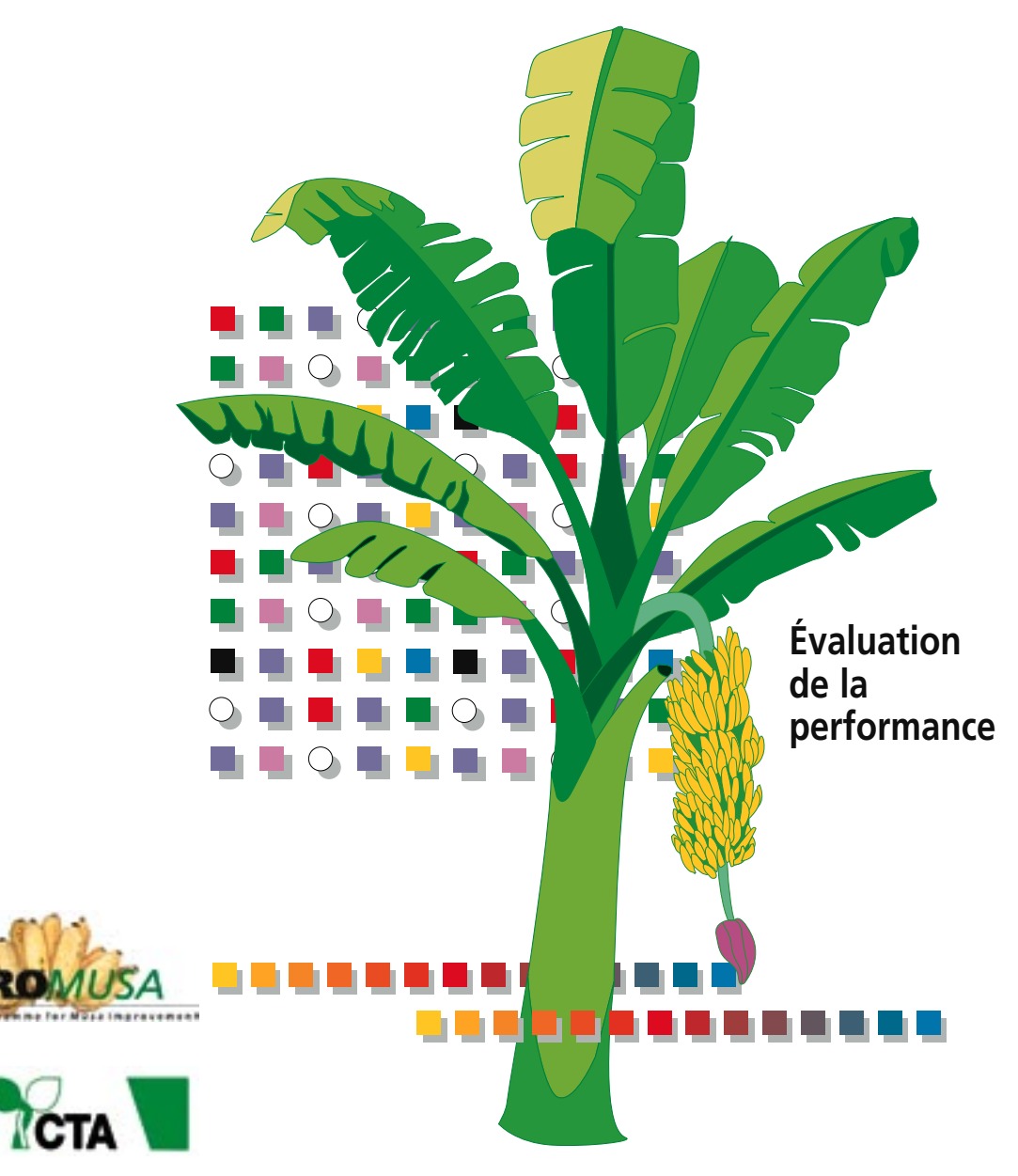

La mission du **Réseau international pour l'amélioration de la banane et la banane plantain** est d'accroître la production et la stabilité de la banane et de la banane plantain de consommation locale au profit des petits producteurs.

L'INIBAP a quatre objectifs principaux :

Organiser et coordonner l'effort global de recherche sur la banane et la banane plantain pour le développement, l'évaluation et la dissémination de matériel génétique de *Musa* amélioré et la conservation et l'utilisation de la diversité génétique des *Musa*;

Promouvoir et renforcer les efforts régionaux pour résoudre les problèmes spécifiques à chaque région et aider les programmes nationaux à participer et bénéficier de l'effort global de recherche;

Renforcer la capacité des SNRA à conduire des recherches sur les bananes et les bananes plantain;

Coordonner, faciliter et appuyer la production, la collecte et l'échange d'information et de documentation sur la banane et la banane plantain.

L'INIBAP est un programme de l'Institut international des ressources phytogénétiques (IPGRI), un centre *Future Harvest*.

L'**Institut international des ressources phytogénétiques** (IPGRI) est un organisme scientifique indépendant à caractère international visant à promouvoir la conservation et l'utilisation des ressources phytogénétiques au profit des générations actuelles et futures. Il est un des 16 centres *Future Harvest* fonctionnant sous l'égide du Groupe consultatif pour la recherche agricole internationale (GCRAI), une association de membres des domaines privés et publics qui soutiennent les efforts pour utiliser la science de pointe pour réduire la faim et la pauvreté, améliorer l'alimentation et la santé, et pour protéger l'environnement. L'IPGRI a son siège social à Maccarese, près de Rome, en Italie, et possède des bureaux régionaux dans plus de 20 pays à travers le monde. Il fonctionne sur la base de trois programmes : (1) le programme des ressources phytogénétiques, (2) le programme des ressources génétiques du GCRAI (3) et le Réseau international pour l'amélioration de la banane et de la banane plantain (INIBAP).

Le statut international a été conféré à l'IPGRI au titre d'un accord d'établissement qui, en janvier 2003, avait été signé par les gouvernements des pays suivants: Algérie, Australie, Belgique, Bénin, Bolivie, Brésil, Burkina Faso, Cameroun, Chili, Chine, Congo, Costa Rica, Côte d'Ivoire, Chypre, Danemark, Egypte, Equateur, Grèce, Guinée, Hongrie, Inde, Indonésie, Iran, Israël, Italie, Jordanie, Kenya, Malaisie, Maroc, Mauritanie, Norvège, Ouganda, Pakistan, Panama, Pérou, Pologne, Portugal, République Tchèque, République Slovaque, Roumanie, Russie, Sénégal, Soudan, Suisse, Syrie, Tunisie, Turquie, et Ukraine.

Pour mener à bien son programme de recherche, l'IPGRI reçoit une aide financière de plus de 150 donateurs, incluant des gouvernements, des fondations privées et des organismes internationaux. Pour plus de renseignements sur les donateurs et les activités de recherche, consultez les rapports annuels de l'IPGRI. Des copies imprimées sont disponibles sur demande à ipgri-publications@cgiar.org ou à partir du site web de l'IPGRI (www.ipgri.cgiar.org).

Les appellations employées dans cette publication et la présentation des données et cartes qui y figurent n'impliquent de la part de l'IPGRI et du GCRAI aucune prise de position quant au statut juridique des pays, territoires, villes ou zones, ou de leurs autorités, ni quant au tracé de leurs frontières ou limites. Les opinions exprimées sont celles des auteurs et ne reflètent pas nécessairement celles de l'IPGRI ou du GCRAI.

La mention d'une marque commerciale ne constitue pas un endossement du produit et est offerte seulement à titre d'information.

Le **Centre technique de coopération agricole et rurale** (CTA) a été créé en 1983 dans le cadre de la Convention de Lomé entre les Etats du groupe ACP (Afrique, Caraïbes, Pacifique) et les pays membres de l'Union européenne. Depuis 2000, le CTA exerce ses activités dans le cadre de l'Accord de Cotonou ACP-CE.

Le CTA a pour mission de développer et fournir des services qui améliorent l'accès des pays ACP à l'information pour le développement agricole et rural, et de renforcer les capacités de ces pays à produire, acquérir, échanger et exploiter l'information dans ce domaine. Les programmes du CTA sont articulés sur quatre axes principaux : l'élaboration des stratégies de gestion de l'information et de partenariats nécessaires à la formulation et la mise en œuvre des politiques, l'encouragement des contacts et des échanges d'expérience, la fourniture d'information sur demande aux partenaires ACP et le renforcement de leurs capacités en information et communication.

#### Citation:

Carlier J., D. De Waele et J.V. Escalant. 2003*.* Evaluation globale de la résistance des bananiers à la fusariose, aux maladies foliaires causées par les *Mycosphaerella* spp. et aux nématodes. Evaluation de la performance (A. Vézina et C. Picq, eds). Guides techniques INIBAP 7. Réseau international pour l'amélioration de la banane et de la banane plantain, Montpellier, France.

INIBAP ISBN: 2-910810-60-7

© International Plant Genetic Resources Institute, 2003

 $IDCDI$ Via dei Tre Denari 472/a 00057 Maccarese (Fiumicino) Rome, Italie

INIBAP Parc Scientifique Agropolis II 34397 Montpellier Cedex 5 France

 $CT\Delta$ Postbus 380 6700 AJ Wageningen Pays Bas

### **Guides techniques INIBAP 7**

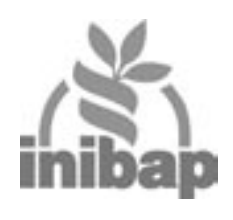

# Évaluation globale de la résistance des bananiers à la fusariose, aux maladies foliaires causées par les Mycosphaerella spp. et aux nématodes

# **Évaluation de la performance**

Jean Carlier<sup>1</sup>, Dirk de Waele<sup>2</sup> et Jean-Vincent Escalant<sup>3</sup> en collaboration avec les groupes de travail de PRO*MUSA* sur la fusariose, les cercosporioses et les nématodes. Anne Vézina<sup>3</sup> et Claudine Picq<sup>3</sup>, éditeurs

- 1 Cirad-amis, Avenue Agropolis TA 40/02, 34398 Montpellier Cedex 5, France
- 2 KULeuven, Laboratory of Tropical Crop Improvement, Kasteelpark Arenberg 13, B-3001 Leuven, Belgique
- 3 Inibap, Parc Scientifique Agropolis 2, 34397 Montpellier Cedex 5, France

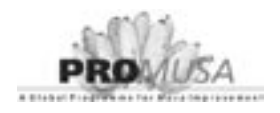

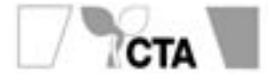

### **Avant-propos**

Ce guide technique remplace les guides techniques 1 (*Evaluation du matériel génétique de* Musa *pour la résistance aux nématodes*) et 3 (*Evaluation de la résistance des bananiers aux cercosporioses et à la fusariose*) en ce qui concerne les évaluation de la performance. Le guide technique pour l'évaluation approfondie, qui faisait également partie du guide technique 3 est publié séparément.

Les sections sur la fusariose et les maladies foliaires causées par les *Mycosphaerella*  spp. ont été mises à jour suite aux résultats de la phase II de l'IMTP.

L'INIBAP et les auteurs souhaitent remercier tous les chercheurs qui ont apporté leur contribution à ce guide technique et le Centre technique de coopération agricole et rurale (CTA) pour son appui à la production et la diffusion de ces guides.

# **Sommaire**

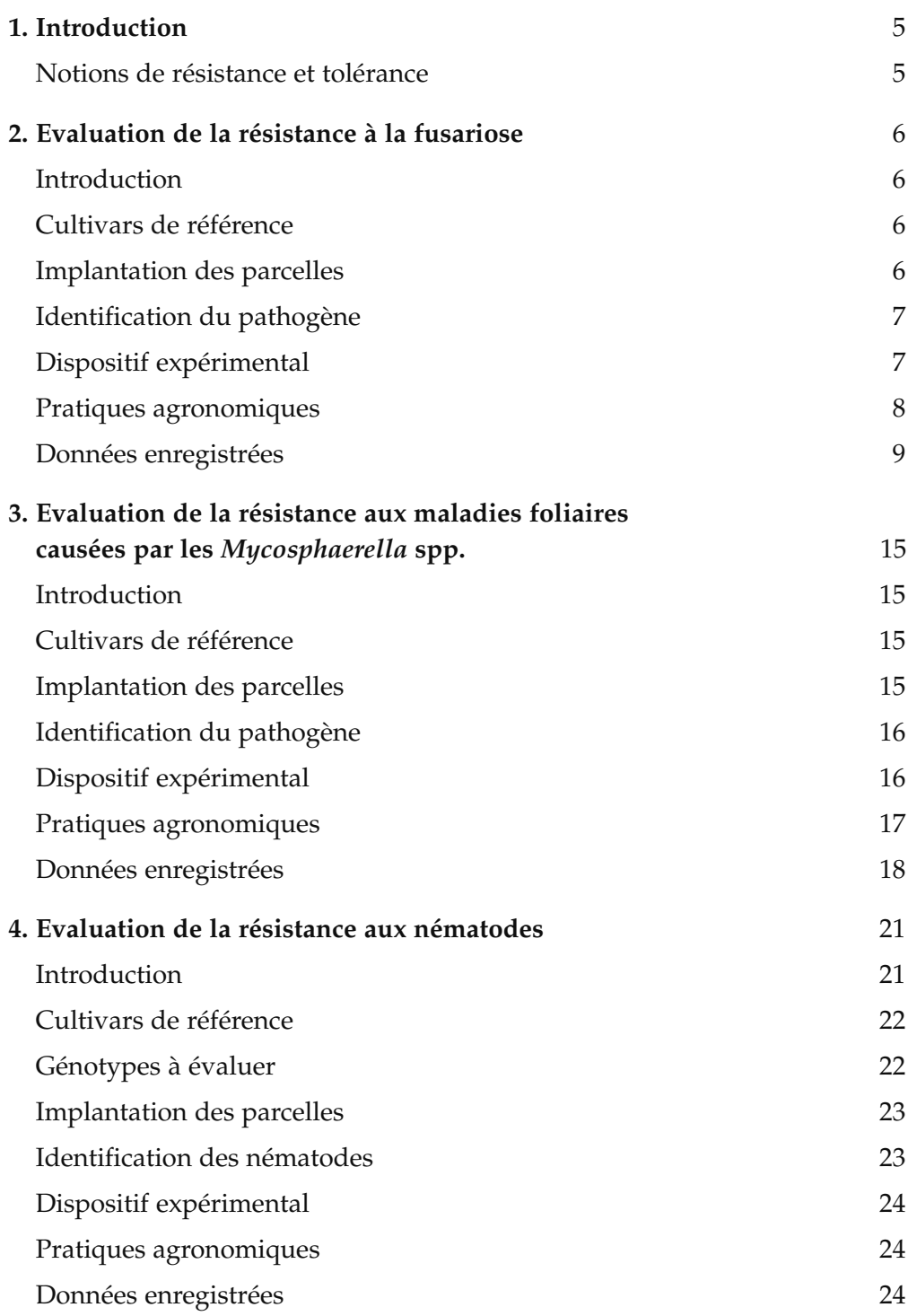

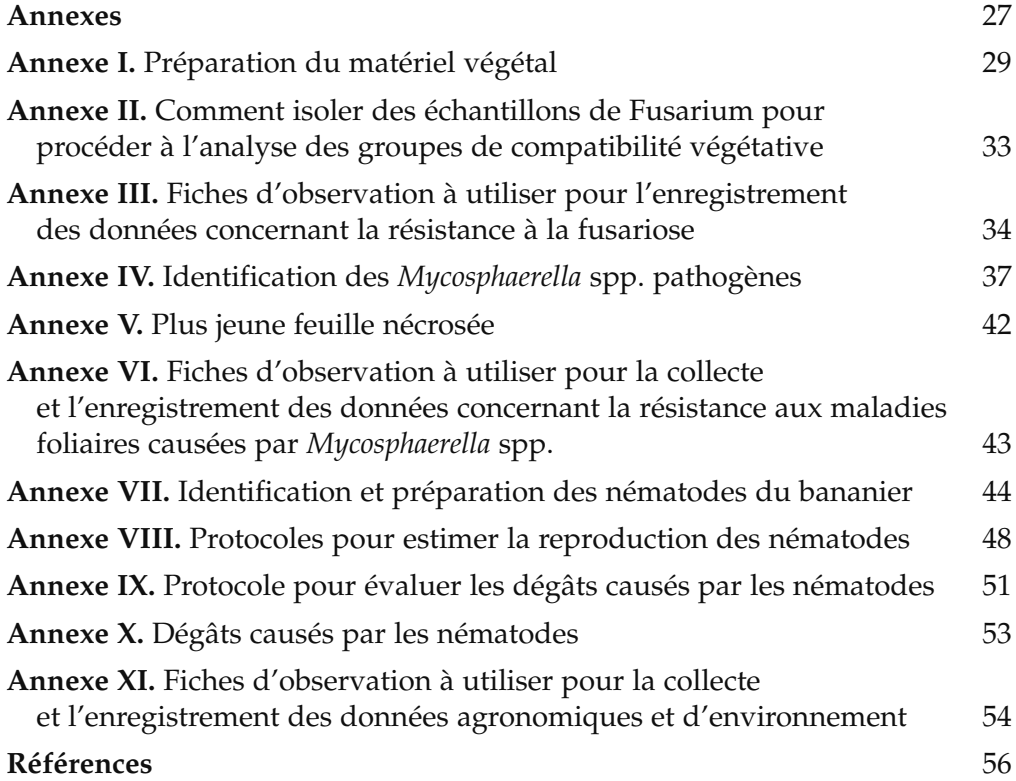

## **1. Introduction**

La fusariose, les maladies foliaires causées par les *Mycosphaerella* spp. et les nématodes sont considérés comme étant les principaux ravageurs des bananiers. Ciaprès sont décrits les protocoles qui s'appliquent à la réalisation d'une évaluation de la performance de la résistance à ces ravageurs<sup>1</sup>.

Contrairement aux évaluations approfondies, qui sont des évaluations plus complètes de la résistance effectuées dans un petit nombre de sites (voir le Guide Technique N° 6 de l'INIBAP), les évaluations de la performance utilisent un protocole d'évaluation simplifié pour recueillir des données sur la performance des cultivars/hybrides dans les conditions locales, ainsi que des informations de base sur la résistance et la tolérance à la maladie.

Ce guide technique a été élaboré par les groupes de travail sur la fusariose, les maladies foliaires causées par les *Mycosphaerella* spp. et les nématodes de PRO*MUSA* et par le personnel de l'INIBAP. Il a pour objectif d'aider les chercheurs à :

- concevoir un dispositif expérimental,
- choisir un site expérimental approprié,
- infecter ce site artificiellement en cas d'infection naturelle insuffisante (uniquement pour la fusariose et les nématodes),
- évaluer la résistance et la tolérance aux maladies et les caractères agronomiques des génotypes.

### **Notions de résistance et tolérance**

La notion de résistance/susceptibilité, d'une part, et la notion de tolérance/ sensibilité, d'autre part, sont définies comme des qualités d'une plante hôte qui sont indépendantes l'une de l'autre et déterminées de manière relative par comparaison entre génotypes. La résistance/susceptibilité réfère à la capacité de la plante à empêcher ou permettre la reproduction du pathogène, tandis que la notion de tolérance/sensibilité réfère à la capacité de la plante à survivre en présence du pathogène. Une plante hôte peut empêcher ou limiter (résistance) ou permettre (susceptibilité) le développement et la reproduction d'un nématode ; elle peut ne subir que de faibles dégâts (tolérance) même en présence d'une forte infection par des nématodes ou elle peut subir d'importants dégâts (sensibilité) même si l'infection est relativement faible.

 $<sup>1</sup>$  Le terme bananier désigne également les bananiers plantain.</sup>

# **2. Evaluation de la résistance à la fusariose**

### **Introduction**

L'agent causal de la fusariose (ou maladie de Panama) est un champignon vivant dans le sol, *Fusarium oxysporum* f. sp. *cubense – Foc*. Il a été signalé pour la première fois en Australie en 1874. Dans les années 1950 la maladie avait atteint de telles proportions épidémiques qu'elle était considérée comme l'une des affections les plus destructrices observées de tout temps chez le bananier. L'infection se produit lorsque l'agent pathogène pénètre dans les racines du bananier. Le champignon envahit alors les vaisseaux du xylème et, s'il n'est pas bloqué par les occlusions vasculaires qui sont la réponse de l'hôte à l'infection, il poursuit sa progression dans le bulbe.

### **Cultivars de référence**

Les clones en compagnie de qui les nouveaux hybrides améliorés seront évalués quant à leur réaction à la fusariose sont :

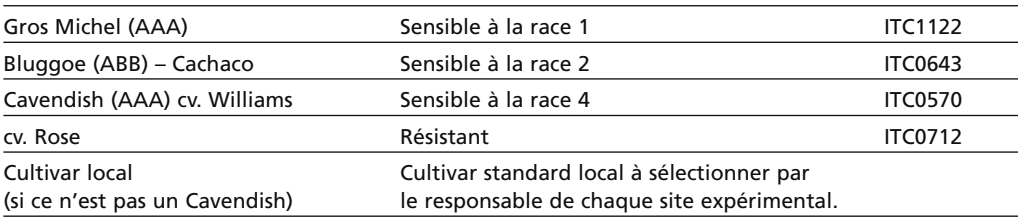

Les génotypes peuvent être sélectionnés dans la liste de matériel indexé pour les virus établie par l'INIBAP. Pour en savoir plus, contacter le coordinateur IMTP de l'INIBAP. Pour en savoir plus sur la préparation du matériel végétal, voir l'annexe I.

### **Implantation des parcelles**

Pour pouvoir évaluer valablement la résistance du matériel génétique à la fusariose, il est indispensable que le site soit localisé dans une zone où l'on sait que la pression de la fusariose est suffisante. Si possible, le site d'évaluation sera localisé dans le champ d'un producteur et géré avec les méthodes culturales locales.

Le site doit être infecté uniformément par une seule souche de Foc. Si possible, on cultivera un clone présentant une large sensibilité (comme Gros Michel, Silk ou la variété sensible locale) dans le site pendant une saison avant d'établir l'essai. Au moment de la récolte, on réduira ces plants en débris pour les enfouir dans le sol. Avant de planter l'essai, on labourera le site en profondeur afin de répartir uniformément l'inoculum. On veillera à ne pas infecter le site avec plus d'une souche de

Foc. Pour éviter une contamination par d'autres souches, il est recommandé de ne pas introduire de plants infectés ou de sol en provenance d'autres sites.

### **Identification du pathogène**

Avant d'établir l'essai, il convient de déterminer l'identité de la souche spécifique de *Foc* présente dans le site. Si celle-ci n'est pas connue, il faudra prélever des échantillons sur des plants de bananier poussant dans le site et les envoyer pour analyse à un laboratoire reconnu. Des détails sur les modalités d'envoi des échantillons à analyser sont donnés à l'annexe II.

### **Dispositif expérimental**

Lorsque les plants atteignent 0,3-0,5 m de haut, on les transfère dans les parcelles expérimentales. Les dispositifs expérimentaux utilisables sont décrits ci-dessous, le choix dépendant des caractéristiques du site. Si possible, il est préférable d'utiliser un dispositif en blocs de Fisher. Mais quel que soit le dispositif choisi, la densité de peuplement ne doit pas excéder 2000 plants par hectare.

### **Dispositif en randomisation totale**

On utilise un dispositif en randomisation totale lorsqu'il n'y a pas de source de variation identifiable dans le site d'évaluation, c'est-à-dire lorsque le type de sol, la pente, la date de plantation, etc. sont uniformes. Il s'agit d'un dispositif très performant, qui permet de procéder à une analyse statistique même lorsqu'il y a un nombre différent d'unités expérimentales pour chaque traitement.

Il est recommandé d'utiliser un espacement de 2 m x 2,5 m. Toutefois, on pourra espacer les plants différemment si cela doit faciliter l'application des méthodes de gestion usuelles de l'institut ou du producteur.

Vingt répétitions par traitement. Le site expérimental doit être entouré d'une rangée de plants de bordure. Le plan de l'essai est représenté à la figure 1.

#### **Dispositif en blocs de Fisher**

On se sert d'un dispositif en blocs de Fisher lorsqu'il y a une source identifiable de variation et que les unités expérimentales peuvent être regroupées de manière significative. Les unités regroupées au sein d'un bloc doivent être le plus homogènes possible, afin que les différences observées soient essentiellement dues aux traitements (dans le cas présent, aux génotypes). La source de variation (pente, gradient du pH, date de plantation, etc.) doit être identifiable et les blocs doivent être disposés en tenant compte de cette variation. Les blocs, également appelés répétitions, doivent se composer d'un groupe de parcelles formant presque un carré. Au sein de chaque bloc, les parcelles seront disposées en quinconce sur deux lignes, comme le montre la figure 2, afin de minimiser les effets de compétition entre les plants. Il doit y avoir au moins six plants par parcelle, mais les données ne seront enregistrées que sur les plants situés au centre, les deux plants extérieurs

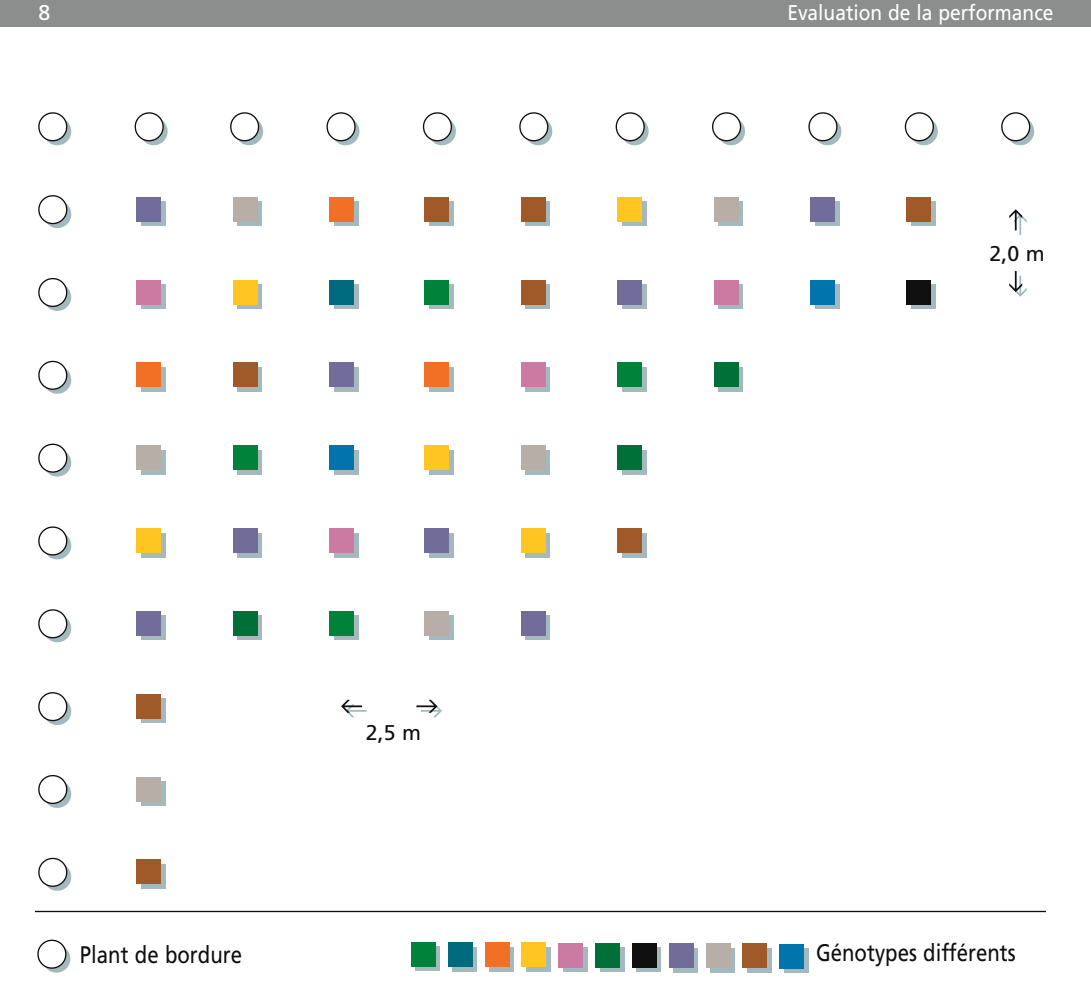

**Figure 1.** Dispositif en randomisation totale pour l'évaluation de la fusariose.

étant considérés comme des plants de bordure.

Mettre en place cinq blocs ou répétitions. Tous les génotypes doivent être répartis au hasard dans les parcelles de chaque bloc. Le plan de l'essai est représenté à la figure 2.

*Pour toute information complémentaire ou pour des conseils sur le dispositif expérimental, contacter Natalie Moore (courrier électronique : MooreN@prose.qld.gov.au).* 

### **Pratiques agronomiques**

Appliquer les méthodes de fertilisation et d'irrigation locales. L'utilisation de tout fongicide est à exclure. Dans les zones où cette pratique est usuelle, on fait un œilletonnage tous les trois mois selon les méthodes locales pour ne laisser en place que le rejet successeur. De même, on procède périodiquement à l'ablation des vieilles feuilles si cette pratique est usuelle dans le site expérimental. Faire les essais sur le pied-mère et sur le premier rejet.

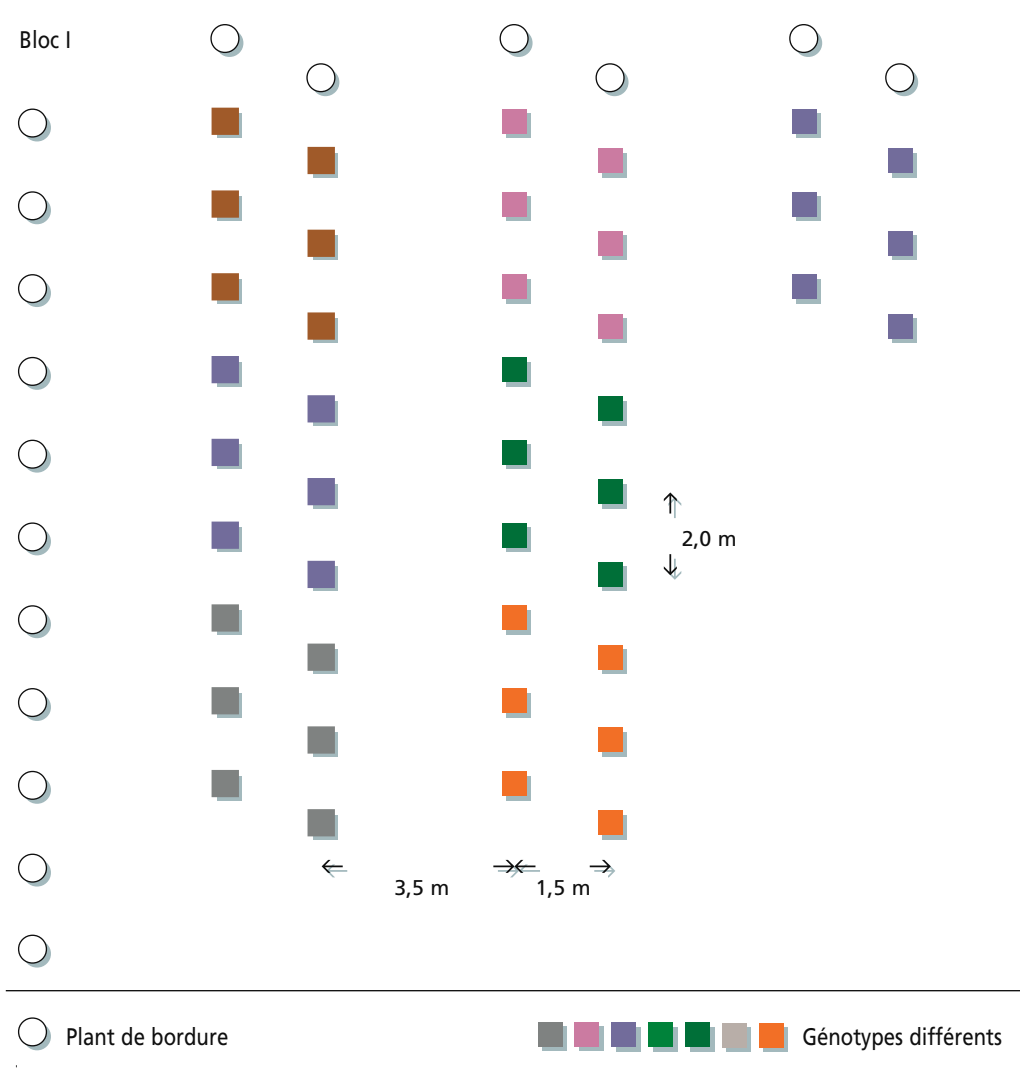

Les blocs doivent être aussi carrés que possible afin de minimiser la variation.

**Figure 2.** Dispositif en blocs de Fisher pour l'évaluation de la fusariose.

### **Données enregistrées**

A partir de trois mois après la plantation, on observe chaque mois l'apparition et le développement des symptômes sur les plants. Les plants manifestement infectés par la fusariose sont enregistrés sur la fiche d'observation 1 (annexe III) et marqués. On se contentera ensuite d'observer si ces plants meurent ou produisent des fruits. On procédera à des inspections plus fréquentes (chaque semaine) à l'approche de la floraison afin de déterminer avec précision la date de celle-ci. Si les plants meurent avant de donner des fruits, il convient de procéder à un examen interne afin de vérifier la présence de la maladie. S'ils donnent des fruits, on examine et on note les symptômes internes au moment de la récolte.

#### *Symptômes internes*

Pour le pied-mère, on n'évalue les symptômes internes que sur le pseudotronc. A la récolte, couper le plant à la base du pseudotronc. Pour déterminer jusqu'à quel point la décoloration vasculaire s'étend vers le haut du pseudotronc, découper des sections transversales de bas en haut et examiner les tissus internes de chaque section. Noter le point à partir duquel aucune décoloration n'est plus visible, ainsi que la distance de ce point jusqu'à la base du pseudotronc. Enregistrer les données sur les symptômes externes et internes sur la fiche d'observation 1, annexe III, et le résumé des données sur la fiche d'observation 2.

Pour le premier rejet, on évalue les symptômes à l'intérieur du pseudotronc et également, si possible, à l'intérieur du rhizome. Extraire du sol la totalité du rhizome, couper les racines et éliminer l'excès de terre. A l'aide d'une guillotine (figure 3) ou de tout autre outil approprié, découper des sections transversales de façon à obtenir, pour chaque rhizome, cinq tranches d'épaisseur égale. Examiner la face supérieure de chaque section et évaluer la décoloration vasculaire en se servant d'une échelle de 1 à 6 (photos 1 à 6 p.12). Calculer et enregistrer la moyenne pour les cinq sections.

Utiliser la fiche d'obeservation 3 si l'on décide d'enregistrer les données du rhizome.

**Note** : Le rhizome et le pseudotronc ne doivent pas être enlevés du site de récolte pendant ou après l'évaluation.

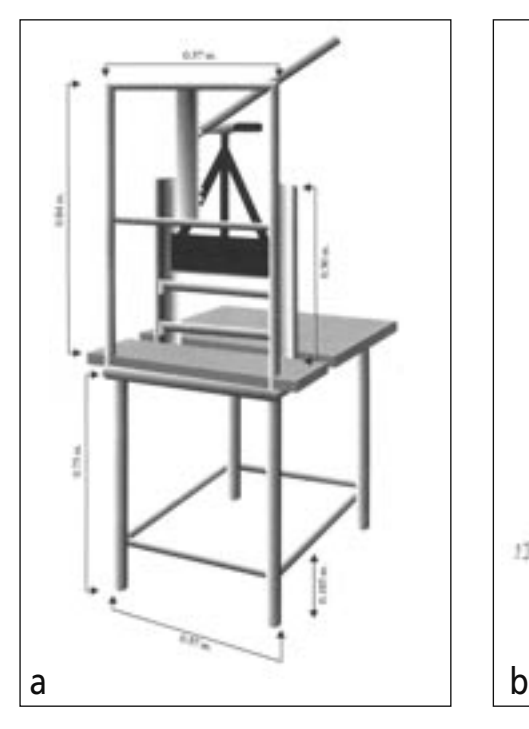

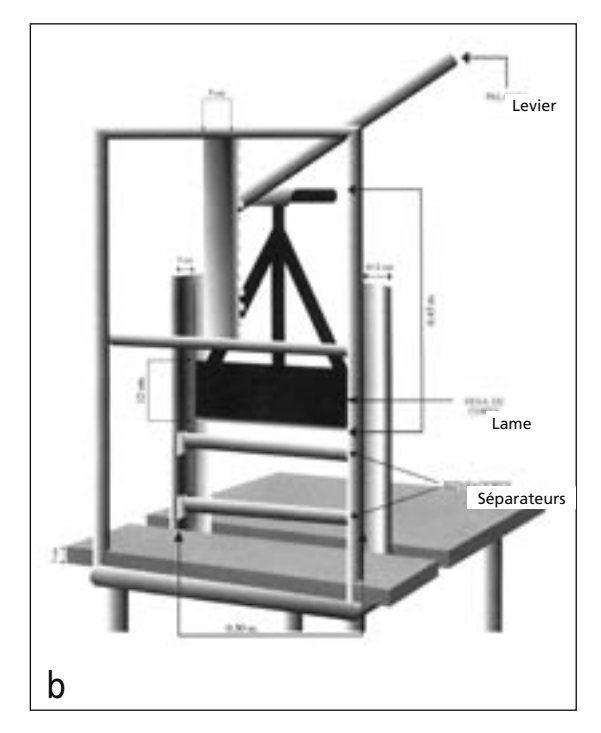

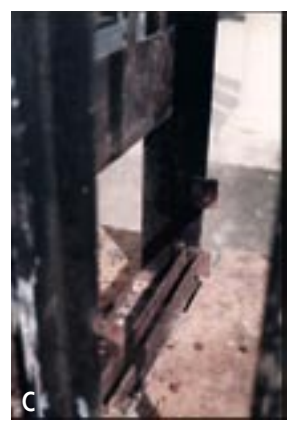

**Figure 3.** Guillotine servant à trancher les rhizomes. 3a. Vue globale de la guillotine. 3b. Principaux éléments de la guillotine. 3c. Zone de coupe montrant la lame et les crans de positionnement des barres de fer permettant de définir la largeur de la tranche de rhizome à couper. 3d. Vue rapprochée du levier et de la crémaillère. 3e. La guillotine en action. (Photos et plan de la guillotine, avec l'aimable autorisation de Mauricio Rivera, FHIA)

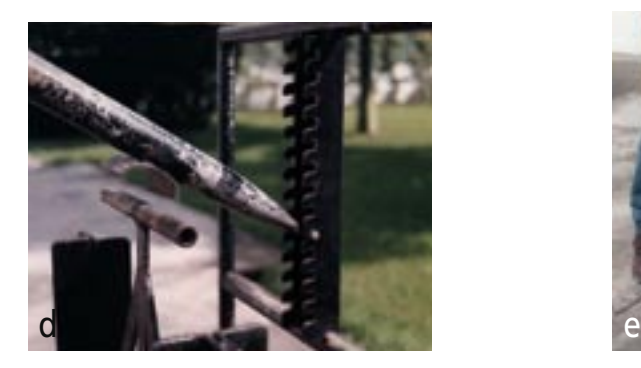

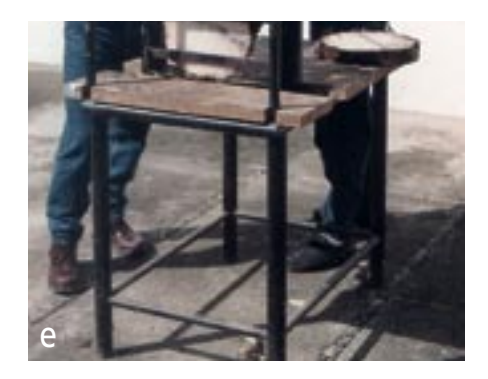

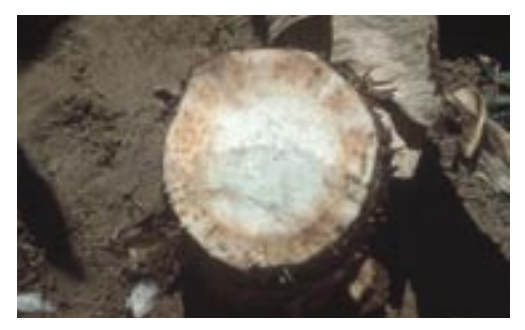

1. Rhizome complètement clair, pas de décoloration des tissus vasculaires.

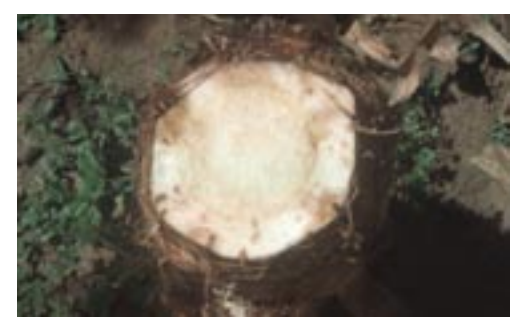

2. Décoloration des tissus vasculaires limitée à des points isolés.

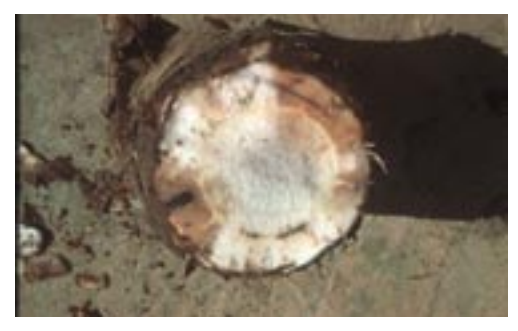

3. Décoloration allant jusqu'à 1/3 des tissus vasculaires.

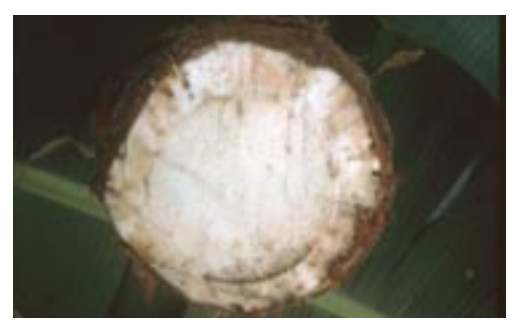

4. Décoloration entre 1/3 et 2/3 des tissus vasculaires.

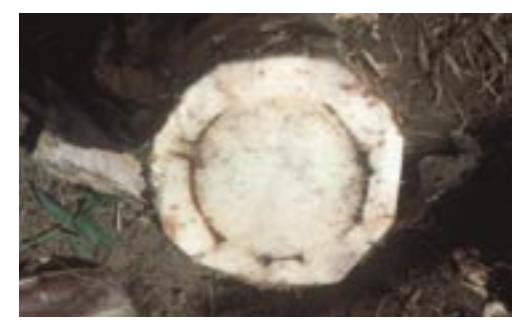

5. Décoloration supérieure à 2/3 des tissus vasculaires.

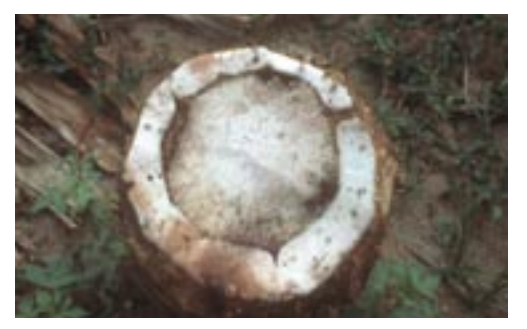

6. Décoloration totale des tissus vasculaires.

**Photos 1-6.** Echelle des symptômes internes causés par la fusariose (Photos avec l'aimable autorisation de Zilton Cordeiro, EMBRAPA-CNPMF).

#### **Caractères agronomiques**

Les données minimales suivantes doivent être enregistrées pour tous les plants. Pour enregistrer ces données, utiliser la fiche d'observation 6 incluse à l'annexe XI. Le tableau 1 indique à quel moment les données doivent être collectées.

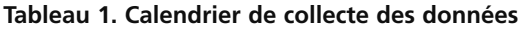

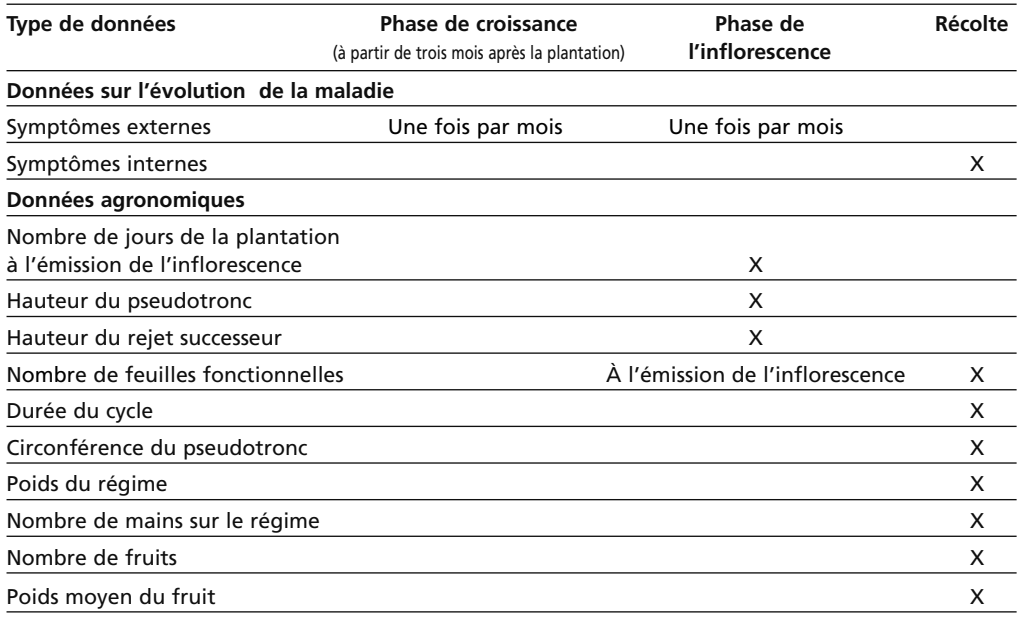

#### **Nom de l'observateur**

#### **Date de plantation**

#### **Nombre de jours de la plantation à l'émission de l'inflorescence** *(j)*

Calculé en jours à partir des dates de plantation et d'émergence du régime.

#### **Hauteur du pseudotronc à l'émergence du régime** *(cm)*

Distance en cm depuis le sol jusqu'à l'angle entre la hampe et la feuille placée immédiatement au-dessus du régime.

#### **Hauteur du rejet successeur à l'émergence du régime** *(cm)*

Distance en cm depuis le sol jusqu'au point de jonction entre la plus jeune feuille du rejet successeur et la feuille suivante au moment où le régime du pied-mère émerge. Tous les rejets autres que le successeur doivent être éliminés à leur apparition.

#### **Nombre de feuilles fonctionnelles**

Les feuilles fonctionnelles sont celles qui ont une activité photosynthétique. On considère qu'une feuille est fonctionnelle quand elle a plus de 50 % de surface verte.

#### **Durée du cycle** *(j)*

Calculé en jours à partir des dates de plantation et de récolte.

#### **Circonférence du pseudotronc à la récolte** *(cm)*

Mesurée à 1 m de hauteur à partir de la base du pseudotronc.

#### **Poids du régime** *(kg)*

Couper la hampe du régime au-dessus de la première main au niveau du dernier coussinet et juste en dessous de la dernière main.

#### **Nombre de mains présentes sur le régime à la récolte**

Après avoir pesé chaque régime, couper les mains et enregistrer leur nombre.

#### **Nombre de fruits à la récolte**

#### **Poids moyen du fruit** *(g)*

Etablir une moyenne : peser toutes les mains de chaque régime et diviser le chiffre obtenu par le nombre de doigts précédemment compté.

#### **Données environnementales**

Obtenir chaque semaine les données suivantes de la station météorologique la plus proche. Pour enregistrer ces données, utiliser la fiche d'observation 7 figurant à l'annexe XI.

#### **Facteurs de gestion**

Enregistrer les détails des méthodes de fertilisation, de lutte contre les nématodes/ charançons et d'irrigation/drainage.

# **3. Evaluation de la résistance aux maladies foliaires causées par les** *Mycosphaerella* **spp.**

## **Introduction**

Les maladies foliaires causées par les *Mycosphaerella* spp. comprennent trois champignons ascomycètes apparentés : *Mycosphaerella fijiensis*, agent de la maladie des raies noires ou cercosporiose noire, *M. musicola*, agent de la maladie de Sigatoka ou cercosporiose jaune, et le récemment découvert *M. eumusae,* agent causal de l'ELSD (*eumusae leaf spot disease*). La maladie des raies noires et la maladie de Sigatoka peuvent entraîner une défoliation sévère, mais étant donné que *M. fijiensis* est plus pathogénique sur une plus grande gamme d'hôtes, la maladie des raies noires revêt un caractère de gravité plus important que la maladie de Sigatoka. En général, les champignons sont disséminés localement par les ascospores et les conidies. Leur diffusion sur de longues distances est réalisée par les mouvements de matériel végétal (rejets infectés, feuilles malades) et les ascospores transportées par le vent.

## **Cultivars de référence**

Les clones en compagnie de qui les nouveaux hybrides améliorés seront évalués quant à leur réaction aux maladies foliaires causées par les *Mycosphaerella* spp. sont :

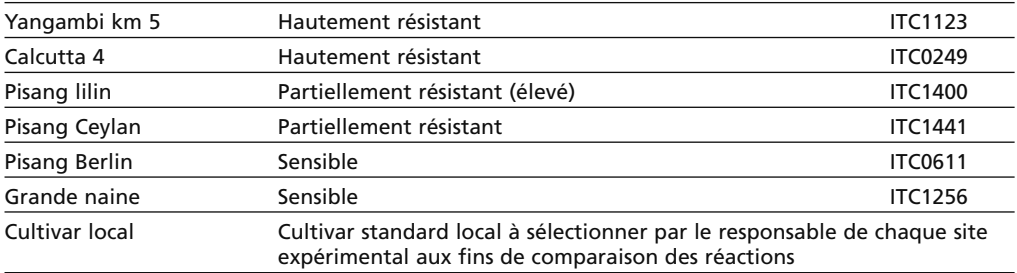

Les génotypes peuvent être sélectionnés dans la liste de matériel indexé pour les virus établie par l'INIBAP. Pour en savoir plus, contacter le coordinateur IMTP de l'INIBAP. Pour en savoir plus sur la préparation du matériel végétal, voir l'annexe I.

## **Implantation des parcelles**

Les parcelles expérimentales doivent être implantées dans des zones où la pression de l'agent pathogène est suffisante. Le site d'évaluation doit être localisé dans le champ d'un producteur et géré avec les méthodes culturales locales. Des parcelles de clones sensibles sont intercalées entre les parcelles contenant les clones à évaluer. On peut se servir à cet effet de clones locaux sensibles.

Il n'est pas toujours très facile de différencier les symptômes des différentes cercosporioses. Il serait préférable lors de la phase d'initiation du projet de choisir des situations où seulement un des pathogènes est présent. Il est difficile, en cas de mélange des pathogènes, de comparer les résultats obtenus sur ce site avec ceux des autres sites d'évaluation.

## **Identification du pathogène**

Les maladies foliaires causées par les *Mycosphaerella* spp. les plus communes sont *M. fijiensis* et *M. musicola*. *M. eumusae* n'a été observé pour la première que très récemment. Le pathogène a été découvert en Asie du Sud et du Sud-est (Carlier *et al.* 2000, Crous et Mourichon 2002). En 2001, les trois espèces ont été repérées dans une très petite région des environs de Kuala Lumpur en Malaysie (J. Carlier comm. pers.)

Avant de procéder à l'évaluation des nouveaux hybrides ou des clones choisis, il est important d'identifier les espèces de *Mycosphaerella* présentes sur le site et, si possible, dans le pays. Le prélèvement et l'identification des pathogènes sont décrits à l'annexe IV.

## **Dispositif expérimental**

Lorsque les plants atteignent 0,3-0,5 m de haut, on les transfère dans les parcelles expérimentales. Les dispositifs expérimentaux utilisables sont décrits ci-dessous, le choix dépendant des caractéristiques du site. Si possible, il est préférable d'utiliser un dispositif en blocs de Fisher. Mais quel que soit le dispositif choisi, la densité de peuplement ne doit pas excéder 2000 plants par hectare.

# **Dispositif en randomisation totale**

On utilise un dispositif en randomisation totale lorsqu'il n'y a pas de source de variation identifiable dans le site d'évaluation, c'est-à-dire lorsque le type de sol, la pente, la date de plantation, etc. sont uniformes. Il s'agit d'un dispositif très performant, qui permet de procéder à une analyse statistique même lorsqu'il y a un nombre différent d'unités expérimentales pour chaque traitement.

Il est recommandé d'utiliser un espacement de 2 m x 2,5 m. Toutefois, on pourra espacer les plants différemment si cela doit faciliter l'application des méthodes de gestion usuelles de l'institut ou du producteur.

Huit à dix répétitions par traitement sont recommandées. Le site expérimental doit être entouré d'une rangée de plants de bordure. Les plants seront disposés en quinconce (des plants sensibles étant intercalés entre les clones à évaluer), comme le montre la figure 4.

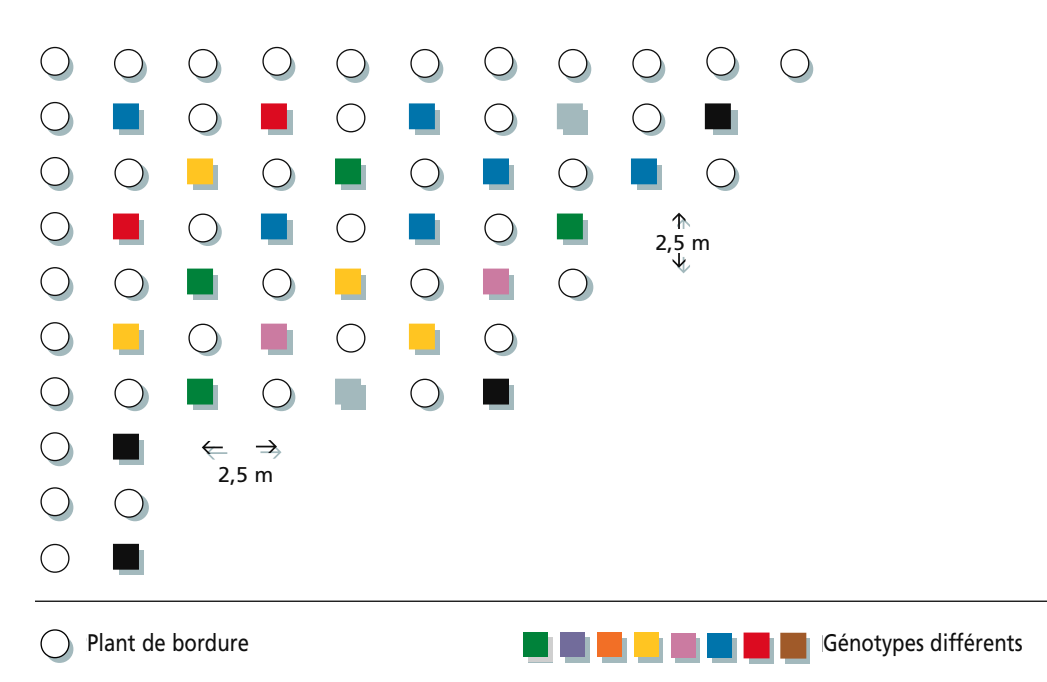

**Figure 4.** Dispositif en randomisation totale pour l'évaluation des cercosporioses.

# **Dispositif en blocs de Fisher**

On se sert d'un dispositif en blocs de Fisher lorsqu'il y a une source identifiable de variation et que les unités expérimentales peuvent être regroupées de manière significative. Les unités regroupées au sein d'un bloc doivent être le plus homogènes possible, afin que les différences observées soient essentiellement dues aux traitements (dans le cas présent, aux génotypes). La source de variation (pente, gradient du pH, date de plantation, etc.) doit être identifiable et les blocs doivent être disposés en tenant compte de cette variation. Les blocs, également appelés répétitions, doivent se composer d'un groupe de parcelles formant presque un carré.

Mettre en place trois à quatre blocs ou répétitions. Tous les génotypes doivent être répartis au hasard dans les parcelles de chaque bloc. Chaque parcelle contiendra trois à six plants. Le nombre de blocs et de plants par parcelle dépendra de la superficie de terrain et du personnel disponibles. Le plan de l'essai est représenté à la figure 5.

*Pour toute information complémentaire ou pour des conseils sur le dispositif expérimental, contacter Jean-Vincent Escalant (courrier électronique : j.escalant@cgiar.org).*

# **Pratiques agronomiques**

Appliquer les pratiques agronomiques locales ou celles de l'institut. Appliquer toutes les pratiques agronomiques uniformément sur l'ensemble du site expérimental. Toute mesure de lutte contre les cercosporioses est à exclure. Faire les essais sur le pied-mère et sur le premier rejet.

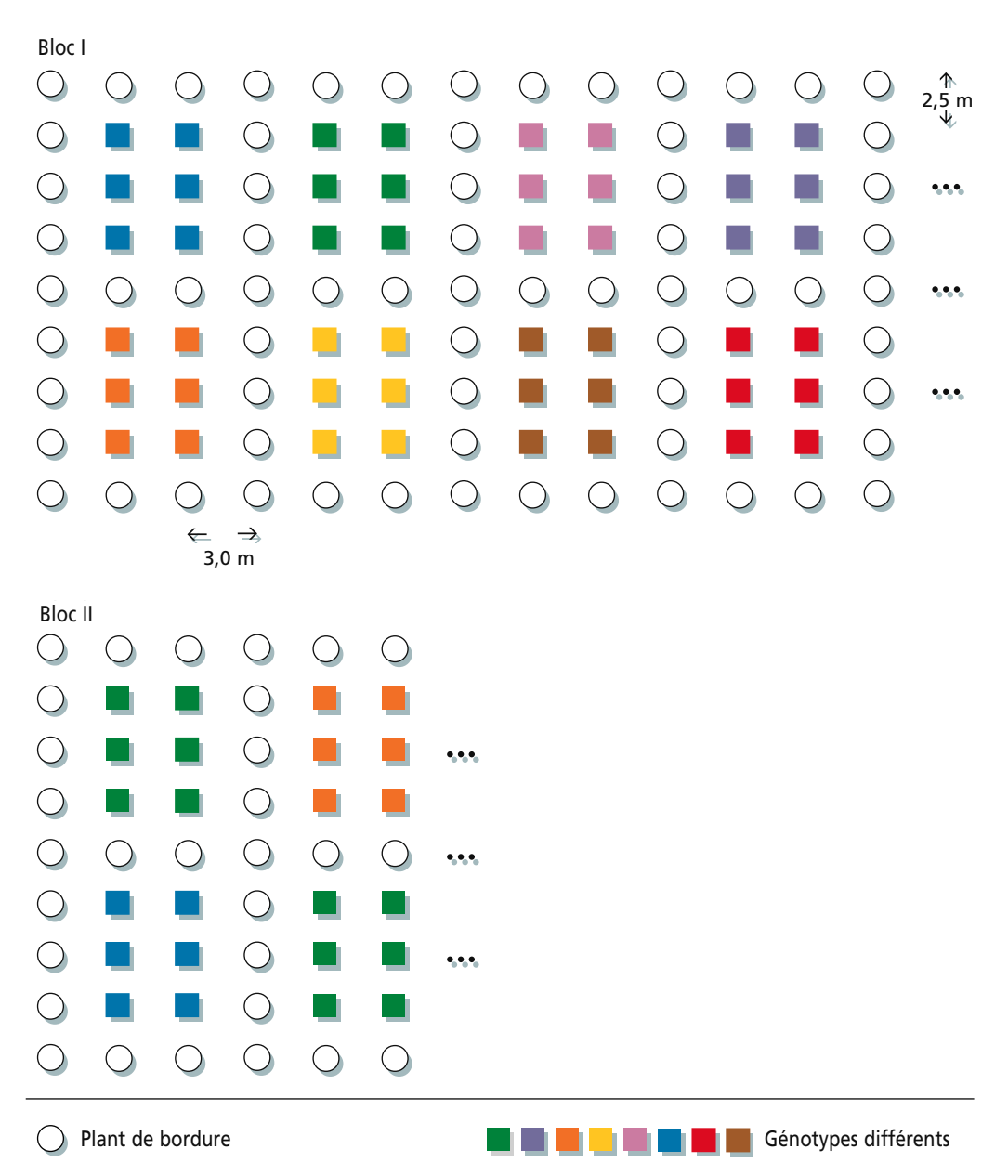

**Figure 5.** Dispositif en blocs de Fisher pour l'évaluation des maladies foliaires causées par les *Mycosphaerella* spp.

### **Données enregistrées**

#### **Evolution de la maladie**

On n'enregistre que deux variables : la plus jeune feuille nécrosée (PJFN) à la floraison (Vakili 1968) et le nombre de feuilles érigées (NFE) à la floraison et la recolte.

#### *Plus jeune feuille nécrosée (PJFN)*

En comptant de haut en bas, la plus jeune feuille nécrosée (PJFN) est la première feuille entièrement déployée qui présente au moins 10 lésions nécrotiques matures distinctes ou une grande zone nécrotique contenant au moins 10 centres desséchés de couleur claire (annexe V).

#### *Nombre de feuilles érigées (NFE)*

Le nombre de feuilles érigées est le nombre de feuilles, en comptant de haut en bas à partir de la plus jeune feuille (située au sommet du plant, non déroulée). Ne pas compter les feuilles dont le pétiole est cassé. Compter toutes les autres feuilles, quelle que soit leur couleur ou la couleur de leur pétiole.

Ces deux variables doivent être enregistrées pour chaque plant. On attribue à chaque plant un numéro d'identification spécifique qui facilitera le suivi. Ce numéro, qui peut être tout nombre entier allant de 1 au nombre total de plants évalués, est assigné de manière corrélative. Pour l'enregistrement des données, on se sert comme modèle de la fiche d'observation 4, annexe VI. On note également le numéro du bloc ou de la répétition. Ce système permet d'utiliser des sous-échantillons pour l'analyse des données, ce qui offre une meilleure précision.

Les deux variables enregistrées permettent de calculer l'indice de feuilles non nécrosées (IFNN) qui représente la proportion de feuilles qui sont érigées et ne présentent pas de symptômes typiques du stade avancé de la cercosporiose noire (tache noire à centre nécrotique) (Ortiz *et al.* 1997). Cet indice permet d'estimer la surface foliaire photosynthétisante avant le remplissage des fruits et de mesurer la résistance du cultivar à la cercosporiose. Il permet également de corriger les écarts dans le nombre de feuilles produites par les différents types de bananiers et bananiers plantain. Il est calculé à l'aide de l'équation suivante :

$$
IFNN = \frac{100 \times (PJFN - 1)}{NFE}
$$

### *Caractères agronomiques*

Voir en page 13 la liste complète des variables à évaluer. Le tableau 2 indique à quel moment collecter les données. Pour enregistrer ces données, utiliser la fiche d'observation 6 incluse à l'annexe XI.

| Type de données                                                     | Phase de croissance<br>(à partir de 3 mois<br>après la plantation) | Émission de<br>l'inflorescence | Récolte |  |
|---------------------------------------------------------------------|--------------------------------------------------------------------|--------------------------------|---------|--|
| Données sur l'évolution de la maladie                               |                                                                    |                                |         |  |
| Plus jeune feuille necrosée                                         | x                                                                  | X                              |         |  |
| Nombre de feuilles érigées                                          |                                                                    | X                              | X       |  |
| Données agronomiques                                                |                                                                    |                                |         |  |
| Nombre de jours de la plantation<br>à l'émission de l'inflorescence |                                                                    | X                              |         |  |
| Hauteur du pseudotronc                                              |                                                                    | X                              |         |  |
| Hauteur du rejet successeur                                         |                                                                    | x                              |         |  |
| Nombre de feuilles fonctionnelles                                   | X                                                                  | X                              | X       |  |
| Durée du cycle                                                      |                                                                    |                                | X       |  |
| Circonférence du pseudotronc                                        |                                                                    |                                | X       |  |
| Poids du régime                                                     |                                                                    |                                | X       |  |
| Nombre de mains sur le régime                                       |                                                                    |                                | X       |  |
| Nombre de fruits                                                    |                                                                    |                                | X       |  |
| Poids moyen du fruit                                                |                                                                    |                                | X       |  |

**Tableau 2.** Calendrier de collecte des données.

### **Données environnementales**

Enregistrer les données environnementales dans la station météorologique la plus proche du site expérimental. Lorsque les essais sont effectués sur les parcelles d'institutions de recherche, celles-ci ont souvent leur propre station météorologique.

Suivre les fluctuations journalières de température et d'humidité. Ces données seront enregistrées chaque jour le plus tôt possible et toujours à la même heure. La pluviométrie peut être calculée hebdomadairement s'il n'est pas possible de la suivre quotidiennement. Enregistrer les données depuis la date de plantation jusqu'à la récolte. Analyser le sol du site expérimental. Si possible, établir un graphique des tendances climatiques à long terme, indiquant les fluctuations annuelles de température et de pluviométrie.

Pour enregistrer ces données, utiliser la fiche d'observation 7 incluse à l'annexe XI.

#### **Pratiques agronomiques**

Enregistrer les détails des méthodes de fertilisation, de lutte contre les nématodes/ charançons et d'irrigation/drainage.

## **4. Evaluation de la résistance aux nématodes**

### **Introduction**

Dans la plupart des régions du monde, les nématodes sont à l'origine de dégâts extrêmement importants, qui entraînent des pertes de production annuelles moyennes de l'ordre de 20 % à l'échelle mondiale (Sasser et Freckman 1987). S'attaquant aux tissus des racines et/ou des souches, les nématodes affectent la croissance des plants et les rendements en réduisant les fonctions mécaniques (ancrage) et physiologiques (absorption et transport de l'eau et des éléments nutritifs) du système racinaire.

Les principales méthodes de lutte consistent à pratiquer des rotations culturales et à appliquer des produits chimiques (Gowen et Quénéhervé 1990). Toutefois, les rotations culturales ne peuvent être pratiquées dans les zones où les bananiers sont en culture continue. Quant aux nématicides, ils sont souvent d'un coût prohibitif pour les petits producteurs. En outre, la plupart sont hautement toxiques pour l'environnement. Le recours à la résistance et à la tolérance naturelles aux nématodes constitue une autre méthode de lutte qui est exploitée depuis longtemps pour un certain nombre de cultures (De Waele 1996), mais qui demeure jusqu'à présent négligée en ce qui concerne les bananiers. Pourtant, il a été démontré, quoique de façon encore limitée, qu'il existe des sources de résistance et de tolérance aux nématodes parmi le matériel génétique de bananier (Pinochet 1996, De Waele et Elsen 2002).

Ce guide technique a pour but de stimuler l'intérêt pour le criblage des bananiers vis-à-vis de la résistance et de la tolérance aux nématodes, et de fournir une méthodologie de criblage testée et avérée. La comparaison entre les génotypes permet de les qualifier de totalement, hautement ou moyennement résistants selon qu'ils entraînent un degré nul, faible ou moyen de reproduction des nématodes.

Compte tenu du fait que les programmes de recherche ne disposent pas toujours de nématologistes qualifiés, il a été rédigé à l'intention des nématologistes qui n'ont que peu ou pas d'expérience du criblage variétal vis-à-vis de la résistance et de la tolérance, et à l'intention des chercheurs en sciences agricoles qui n'ont qu'une expérience limitée de la nématologie. Les chercheurs devront peut-être adapter ou modifier quelque peu ces procédures en fonction des conditions locales, mais il est néanmoins espéré que ce guide technique contribuera à la standardisation future des méthodes de criblage des bananiers vis-à-vis de la résistance et de la tolérance aux nématodes.

### **Cultivars de référence**

Les clones en compagnie de qui les nouveaux hybrides améliorés seront évalués quant à leur réaction aux nématodes sont :

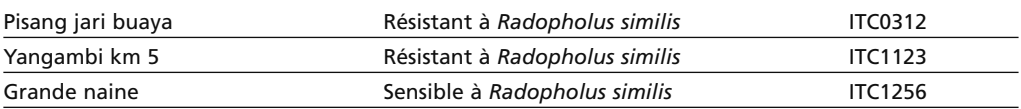

### **Génotypes à évaluer**

Liste des génotypes à évaluer pour leur résistance et leur tolérance à diverses espèces de nématodes.

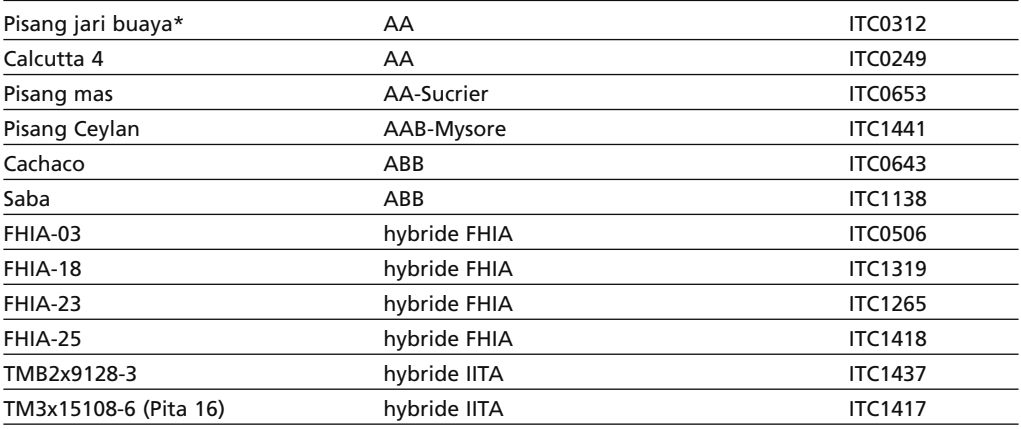

Autres génotypes suggérés par le groupe de travail sur les nématodes de PRO*MUSA*:

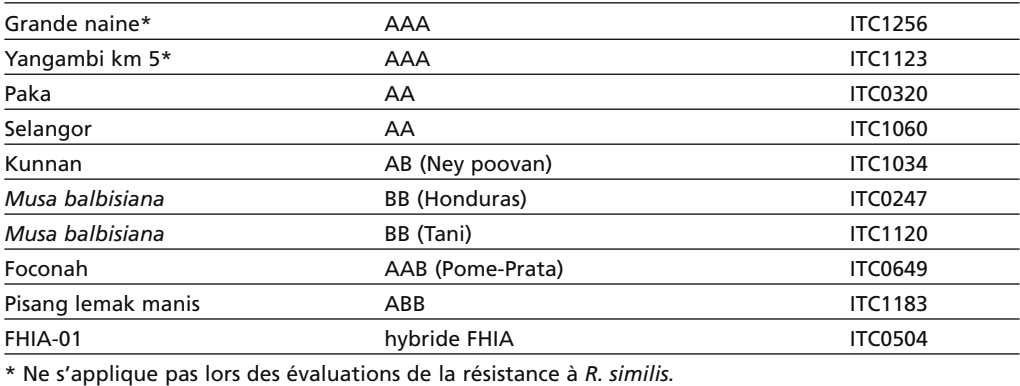

Les génotypes peuvent être sélectionnés dans la liste de matériel indexé pour les virus établie par l'INIBAP. Pour en savoir plus, contacter le coordinateur IMTP. Pour en savoir plus sur la préparation du matériel végétal, voir l'annexe I.

### **Implantation des parcelles**

Pour un criblage au champ, il convient d'effectuer une analyse sur le site potentiel afin de déterminer le spectre des nématodes qui y sont présents. L'idéal est un site infesté par une seule espèce de nématode parasite du bananier, mais cette situation se rencontre rarement. On sélectionnera donc un site où la composition des espèces est représentative de la composition des espèces présentes dans la région.

Il convient de déterminer le niveau d'infestation du site en examinant les racines des bananiers qui poussent dans ce site (figure 6), et non pas en prélevant des échantillons de sol. Si l'on constate la présence d'une population de nématodes assez importante (au moins 100 nématodes/g de racines fraîches), on peut utiliser le champ infesté tel quel.

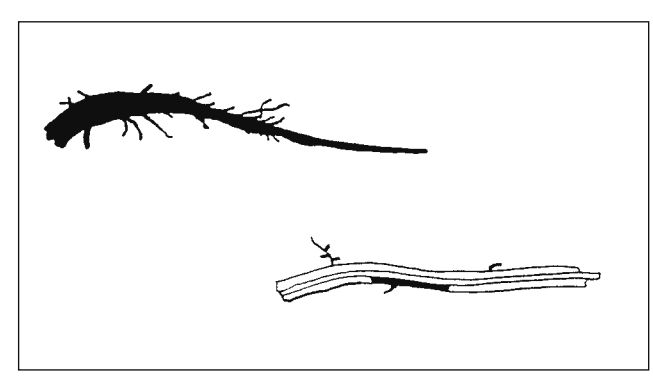

Si la population de nématodes est trop réduite, on peut soit planter dans le site un génotype de bananier qui est un bon hôte, de façon à accroître la population de nématodes, soit ajouter des racines infectées par des nématodes au moment de la mise en place des plants (utiliser pour ce faire des racines infectées qu'on aura broyées).

**Figure 6.** Racine morte (en haut) et racine fonctionnelle (en bas).

## **Identification des nématodes**

D'après leur biologie, on distingue en général trois types de nématodes parasites des racines du bananier.

• Les nématodes ectoparasites demeurent à l'extérieur du plant et se nourrissent en perçant les couches cellulaires extérieures à l'aide de leur stylet.

• Les nématodes endoparasites migrateurs envahissent les tissus du plant dans lesquels ils se déplacent et se nourrissent d'un grand nombre de cellules normales à l'intérieur du plant. Ils pondent des oeufs séparés à l'intérieur ou à l'extérieur du plant. Le nématode foreur *Radopholus similis*, les nématodes à lésions *Pratylenchus coffeae* et *P. goodeyi,* et le nématode spiralé *Helicotylenchus multicinctus* sont les nématodes les plus communs et les plus destructeurs des bananiers.

• Les nématodes endoparasites sédentaires envahissent également les tissus du plant, mais les femelles adultes deviennent sédentaires (immobiles) et se nourrissent d'un petit nombre de cellules spéciales à l'intérieur du plant. Elles pondent des oeufs en masse (par exemple, dans un sac) à l'extérieur du plant. On trouve souvent aussi des nématodes endoparasites sédentaires (*Meloidogyne* spp.) qui forment des

galles sur les racines des bananiers, mais leur statut de pathogènes n'est pas clair. Les espèces les plus communes sont *M. incognita*, *M. javanica*, *M. arenaria* et *M. hapla*.

Avant d'établir l'essai, il convient de déterminer le type de nématodes présents dans le site. La préparation de nématodes pour leur identification à l'aide d'un microscope optique est présentée à l'annexe VII.

## **Dispositif expérimental**

Les essais de criblage doivent comprendre entre 8 et 15 répétitions. Selon les conditions ambiantes, on utilisera un dispositif en randomisation totale, un dispositif en blocs randomisés complets ou un dispositif split-plot.

*Pour toute information complémentaire ou pour des conseils sur le dispositif expérimental, contacter Dirk De Waele (courrier électronique : Dirk.DeWaele@agr.kuleuven.ac.be).*

### **Pratiques agronomiques**

Appliquer les pratiques agronomiques locales ou celles de l'institut. Appliquer toutes les pratiques agronomiques uniformément sur l'ensemble du site expérimental. Toute mesure de lutte contre les nématodes est à exclure. Faire les essais sur le pied-mère et sur le premier rejet.

### **Données enregistrées**

L'interprétation des données obtenues lors du criblage vis-à-vis de la résistance et la tolérance aux nématodes doit reposer sur une combinaison de données concernant la reproduction des nématodes et la réponse de la plante hôte. Ces données incluent le nombre de nématodes présents dans les racines, le pourcentage de racines mortes et l'indice de nécrose racinaire.

Nous suggérons d'enregistrer les données aux stades suivants :

*Pied-mère*

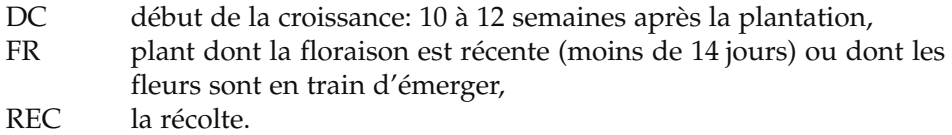

*Rejet successeur*

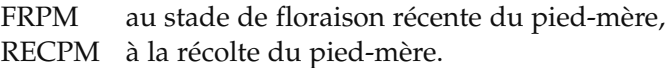

### **Evolution de la maladie**

### *Estimation du taux de reproduction des nématodes*

On peut employer plusieurs méthodes pour extraire les juvéniles et adultes de nématodes endoparasites migrateurs (y compris *H. multicinctus*) et les juvéniles et mâles de *Meloidogyne* des racines de bananier. Deux d'entre elles, la méthode de broyage et séparation à l'aide de l'entonnoir ou récipient de Baermann et la

méthode de broyage-tamisage sont décrites à l'annexe VIII. L'avantage de ces deux méthodes est qu'elles ne nécessitent que peu de matériel. Dans les criblages au champ, on peut utiliser le nombre de juvéniles en combinaison avec l'évaluation du nombre de galles sur les racines (Kinloch 1990). Dans les criblages au champ, on ne peut exprimer la population de nématodes que par unité de racine.

#### *Estimation des dégâts*

On peut évaluer les dégâts subis par chaque plant d'une touffe en mesurant les dégâts sur les racines, ainsi que la croissance et la production du plant. Le développement et le dépérissement des racines étant des processus dynamiques, qui dépendent du génotype et qui sont influencés, d'une part, par la croissance et la sénescence naturelle du plant et, d'autre part, par le dépérissement dû à des facteurs abiotiques et biotiques (dont les dégâts des nématodes), il convient de choisir un stade spécifique de développement du plant comme référence pour comparer la sensibilité de différents génotypes ou d'un même génotype cultivé dans des conditions différentes. Le choix du stade de la floraison récente comme référence a pour avantage qu'à ce stade, le plant a produit son nombre maximal de racines et n'en forme plus de nouvelles. En outre, à partir de ce stade, la hauteur du plant demeure constante jusqu'à la récolte. On peut également sélectionner les plants en fonction de leur âge, de leur hauteur et de leur position au sein de la touffe.

Les dégâts sur les racines d'un rejet peuvent être mis en relation avec la hauteur et la circonférence du rejet, ainsi qu'avec la hauteur du pied-mère récemment récolté et avec le poids de son régime. On peut donc évaluer les dégâts subis par les rejets, ce qui présente un intérêt particulier dans les zones où les racines des bananiers sont infectées par d'importantes populations de nématodes et où il ne reste pas suffisamment de racines sur les plants récoltés pour qu'on puisse en évaluer les dégâts. L'observation des dégâts sur les rejets a pour autre avantage de permettre une estimation du nombre de racines qui ont été produites, mais que les attaques des nématodes ont déjà entièrement détruites, en mettant en rapport le nombre de bases de racines et le nombre de racines mortes et de racines fonctionnelles.

L'ampleur des dégâts sur les racines d'un plant permet de mesurer la santé du système racinaire ; moins les dégâts sont importants, plus le système racinaire est sain.

En principe, les dégâts sur les racines consistent en :

- racines mortes
- et nécrose des racines fonctionnelles.

Les racines mortes sont entièrement pourries ou desséchées ; les racines fonctionnelles conservent au moins une partie de leurs tissus en bon état. L'ampleur des dégâts sur les racines peut être exprimée en pourcentage de racines mortes, pourcentage de nécrose racinaire et pourcentage de bases de racines portant des lésions. Le protocole pour évaluer les dégâts causés par les nematodes se trouve à l'annexe IX. Le tableau 3 indique à quel moment collecter les données. Pour enregistrer ces données, utiliser la fiche d'observation 5 incluse à l'annexe X.

#### **Caractères agronomiques**

Voir en page 13 la liste complète des variables à évaluer. Le tableau 3 indique à quel moment collecter les données. Pour enregistrer ces données, utiliser la fiche d'observation 6 incluses à l'annexe XI.

**Tableau 3.** Calendrier de collecte des données.

| Type de données                                                                     | Pied-mère                          |    |            | <b>Successeur</b> |              |
|-------------------------------------------------------------------------------------|------------------------------------|----|------------|-------------------|--------------|
|                                                                                     | DC                                 | FR | <b>REC</b> | <b>FRPM</b>       | <b>RECPM</b> |
| Données sur l'évolution de la maladie                                               |                                    |    |            |                   |              |
| Reproduction des nématodes                                                          | X                                  | X  | X          | X                 | X            |
| Estimation des dégâts                                                               | X                                  | X  | X          | X                 | X            |
| Données agronomiques                                                                |                                    |    |            |                   |              |
| Nombre de jours de la plantation À l'émission de<br>à l'émission de l'inflorescence | l'inflorescence                    |    |            |                   |              |
| Hauteur du pseudotronc                                                              | À l'émission de<br>l'inflorescence |    |            |                   |              |
| Hauteur du rejet successeur                                                         | À l'émission de<br>l'inflorescence |    |            |                   |              |
| Nombre de feuilles fonctionnelles                                                   | À l'émission de<br>l'inflorescence |    | X          | X                 | X            |
| Durée du cycle                                                                      |                                    |    | X          |                   |              |
| Circonférence du pseudotronc                                                        |                                    |    | X          |                   |              |
| Poids du régime                                                                     |                                    |    | X          |                   |              |
| Nombre de mains sur le régime                                                       |                                    |    | X          |                   |              |
| Caractéristiques des fruits                                                         |                                    |    | X          |                   |              |
| Nombre de fruits                                                                    |                                    |    | X          |                   |              |
| Poids moyen du fruit                                                                |                                    |    | X          |                   |              |

**Pied-mère**

**DC** début de la croissance: 10 à 12 semaines après la plantation **FR** plant dont la floraison est récente (moins de 14 jours) ou dont les fleurs sont en train d'émerger **REC** la récolte **Rejet successeur**

**FRPM** au stade de floraison récente du pied-mère **RECPM** à la récolte du pied-mère.

#### **Données environnementales**

Enregistrer les données environnementales dans la station météorologique la plus proche du site expérimental. Les données devraient être enregistrées chaque jour le plus tôt possible et toujours à la même heure. Pour enregistrer ces données, utiliser la fiche d'observation 7 incluse à l'annexe XI.

#### **Pratiques agronomiques**

Enregistrer les détails des méthodes de fertilisation, de lutte contre les nématodes/ charançons et d'irrigation/drainage.

# Annexes

# **Annexe I. Préparation du matériel végétal**

Le Centre de transit de l'INIBAP fournit des clones de préférence sous forme de cultures de tissus proliférantes, qui sont envoyées à des laboratoires équipés pour la culture de tissus. Il incombe ensuite aux collaborateurs de produire des plantules pour les essais. Au cas où les collaborateurs ne disposent pas des installations requises pour la culture de tissus, les clones peuvent être fournis sous forme de vitroplants racinés. Dans l'un et l'autre cas, les plantules devront être repiquées dans des sacs en plastique ou des pots remplis de terreau pasteurisé ou de terreau de rempotage.

### **Cultures de tissus proliférantes**

Le Centre de transit de l'INIBAP distribue des cultures de méristèmes proliférantes dans des tubes en polystyrène transparents et stériles à usage unique, fermés par un bouchon fileté. Ces cultures sont en milieu de multiplication semi-solide. A leur réception, elles doivent être repiquées le plus rapidement possible sur un milieu frais.

On peut multiplier les cultures de méristèmes proliférantes et régénérer des plantules racinées (aptes à être transférées dans du terreau) par repiquage sur un milieu de croissance approprié. Si ce milieu contient une dose relativement élevée de cytokinine, il tendra à induire la formation de plusieurs pousses et bourgeons, tandis qu'un milieu sans cytokinine ou faiblement dosé en cytokinine induira le développement de plants individuels.

Le tableau 1 indique la composition du milieu utilisé par le Centre de transit de l'INIBAP pour la micropropagation des *Musa.*

**Note :** lors de toutes les manipulations, on veillera à maintenir des conditions d'asepsie rigoureuses.

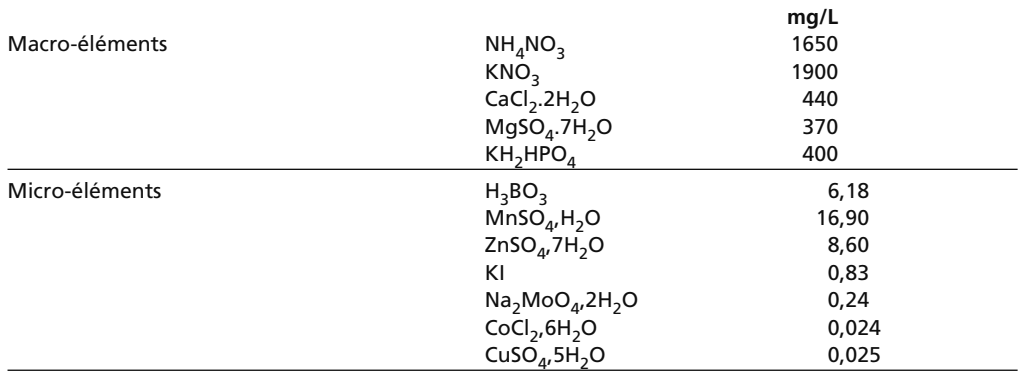

**Tableau 1.** Composition du milieu de Murashige et Skoog modifié utilisé par le Centre de transit de l'INIBAP pour la multiplication *in vitro* des bananiers et bananiers plantain.

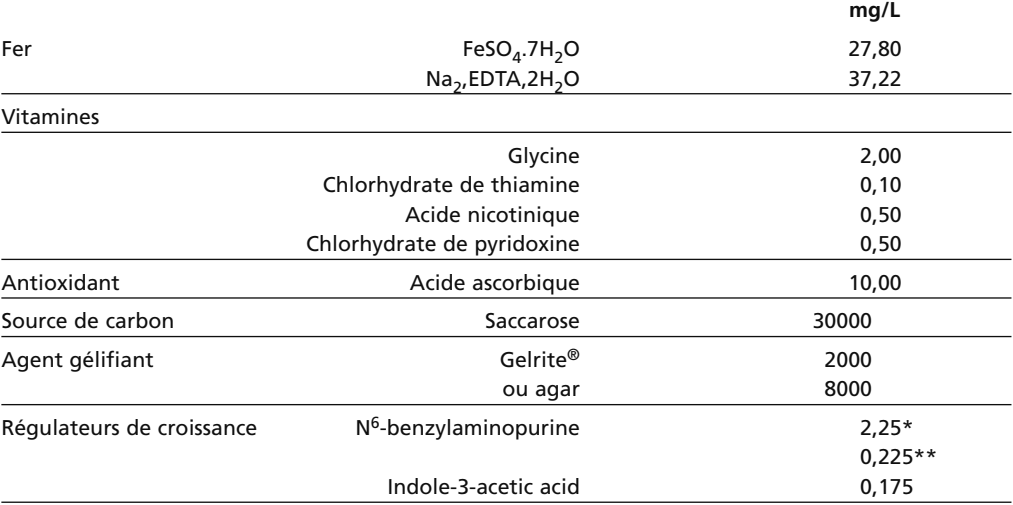

#### **Tableau 1. (cont.)**

Adjuster le pH du milieu à 5.8 avant de passer à l'autoclave.

\* pour multiplication

\*\* pour régénération.

### **Multiplication**

On obtient le nombre voulu de propagules proliférantes en procédant à plusieurs repiquages successifs du massif méristématique :

- dévisser le bouchon du flacon de culture et en flamber l'orifice pendant quelques secondes,
- sortir le massif de pousses et de bourgeons du flacon avec précaution,
- subdiviser le massif en groupes de 2 à 3 micropousses et/ou bourgeons ,
- éliminer les tissus de bulbe superflus et les tissus noircis. Couper la partie supérieure des pousses de façon à les ramener à une hauteur de 5-7 mm,
- repiquer chaque groupe de pousses et/ou bourgeons excisés sur un milieu de multiplication préstérilisé frais,
- faire incuber les cultures à une température de 28±2<sup>o</sup>C et sous une intensité lumineuse de 1000 à 3000 lux et une photopériode de 16 h,
- au bout de 4-6 semaines, lorsque de nouvelles pousses latérales et/ou bourgeons se sont développés, répéter la procédure.

**Note :** la vitesse de multiplication dépend du génotype du cultivar et elle est influencée par la composition du milieu (notamment sa concentration en cytokinine), la dimension de l'explant et l'âge de la culture.

## **Régénération**

Cette procédure a pour but de produire des plantules racinées individuelles qui pourront être repiquées dans du terreau :

- dévisser le bouchon du flacon de culture et en flamber l'orifice pendant quelques secondes,
- sortir le massif de pousses et de bourgeons du flacon avec précaution,
- subdiviser les massifs proliférants en pousses individuelles,
- éliminer les tissus de bulbe superflus et les tissus noircis. Couper la partie supérieure des pousses de façon à les ramener à une hauteur de 10 mm,
- placer chaque pousse ainsi coupée sur un milieu de régénération préstérilisé frais, de nature à induire l'élongation de la tige et à favoriser la croissance racinaire,
- placer les cultures à la température ambiante (28±2°C) avec un cycle de 12- 16 heures de lumière. Une forte intensité lumineuse (entre 5 000 et 10 000 lux) est recommandée,
- si de nouvelles pousses latérales ou des bourgeons se développent, procéder à des repiquages jusqu'à obtenir des pousses racinées individuelles,
- maintenir les pousses racinées en culture pendant 4-6 semaines,
- lorsque les vitroplants atteignent 5-10 cm de haut et qu'ils ont au moins quatre feuilles et un système racinaire bien développé, ils sont prêts à être transférés dans du terreau.

## **Repiquage des vitroplants racinés**

Les vitroplants racinés sont distribués sous forme de cultures stériles placées en milieu d'acclimatation dans des Cultu saks® étanches à l'eau.

Les plantules qui ont atteint 5-10 cm de haut et ont des racines bien développées sont prêtes à être transférées dans des pots. Si les plantules sont plus petites ou s'il n'est pas possible de les repiquer immédiatement, il est recommandé de maintenir les Cultu saks® en position verticale sous une lumière suffisamment abondante (mais pas sous la lumière solaire directe), à une température de 20 à 30°C. Dans ces conditions, les plantules pourront être conservées pendant plusieurs semaines.

Le repiquage des plantules racinées dans du terreau doit être effectué avec soin. Procéder comme suit ou selon toute autre méthode éprouvée :

- ouvrir chaque Cultu sak® en le découpant verticalement,
- sortir la plantule avec précaution du Cultu sak® en la prenant par la base à l'aide d'une pince à extrémités émoussées. Placer la plantule dans la paume de la main,
- afin d'enlever le milieu de culture adhérant aux racines et aux feuilles, plonger la plantule dans un récipient (seau) d'eau et l'agiter doucement. Veiller à ne pas endommager la tige et le système racinaire,
- repiquer la plantule dans un pot ou sac en plastique (15 cm de diamètre) rempli d'un mélange pasteurisé de tourbe et de sable (30:70) dont la couche supérieure de 2-3 cm aura été tamisée. Les racines supérieures doivent être recouvertes par 2-3 cm de terreau,
- arroser les plantules immédiatement après le repiquage,
- maintenir les plantules sous forte humidité :
	- il est possible de construire une enceinte humide de manière simple en entourant un cadre en bois d'une couche de plastique transparent solide. On place l'enceinte humide (mesurant environ 40-60 cm de haut) sur les pots dans un espace ombragé où la température est maintenue à 25-32°C.
	- on maintient l'humidité à l'intérieur de l'enceinte en procédant régulièrement à des nébulisations pour saturer l'air. Afin de minimiser l'accumulation de chaleur à l'intérieur de l'enceinte, on ménage à la base de celle-ci une ouverture de 2-3 cm qui permet à l'air de circuler.
	- pendant la première semaine après le repiquage, faire deux nébulisations par jour par saturer l'atmosphère à l'intérieur de l'enceinte. Ces nébulisations sont indispensables, car une humidité relative trop faible pourrait aisément détruire les plantules à ce stade. Arroser les plantules une fois par jour avec un peu d'eau du robinet.
	- à partir d'une semaine après le repiquage, nébuliser l'enceinte et les plantules une seule fois par jour.
- un mois après le repiquage, retirer les plantules de l'enceinte humide,
- placer les plantules en pépinière sur un plan élevé (jamais directement sur le sol) à l'ombre jusqu'à ce qu'elles atteignent environ 30 cm de haut (2-3 mois), avant de les transférer dans le champ,
- il peut s'avérer nécessaire de repiquer les plantules dans des pots plus grands,
- transférer les plants dans le champ pendant la saison humide, mais pas plus tard que six semaines avant le début de la saison sèche.

# **Annexe II. Comment isoler des échantillons de** *Fusarium* **pour procéder à l'analyse des groupes de compatibilité végétative**

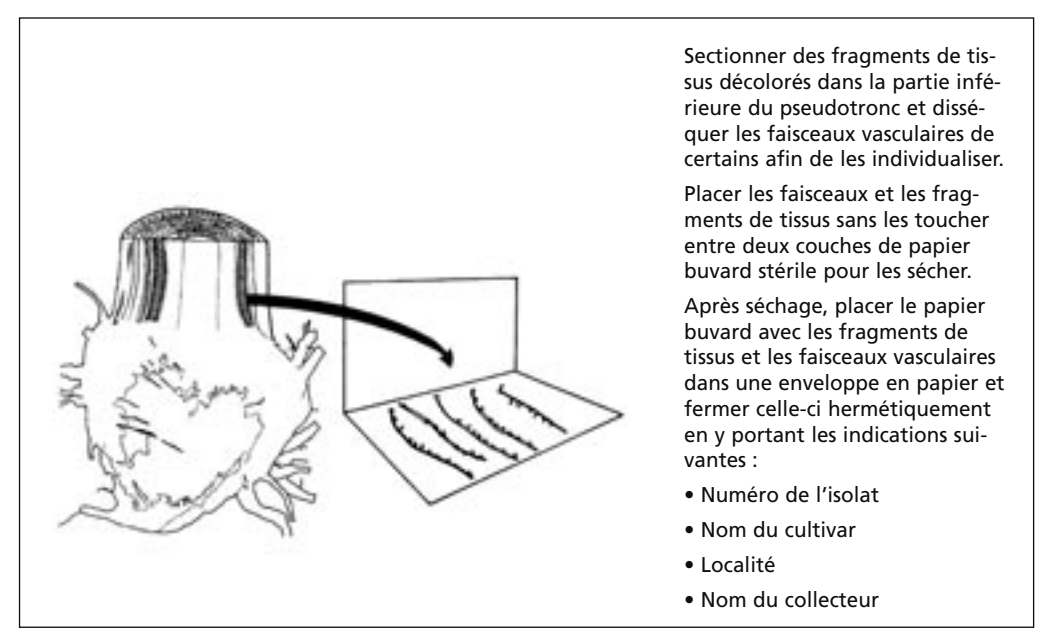

**Figure 1.** Etapes de préparation des échantillons de *Fusarium oxysporum* f. sp. *cubense* devant être envoyés par courrier (avec l'aimable autorisation de Ken Pegg, QDPI).

Il convient de prélever des échantillons de tissus de pseudotronc ou de rhizome infectés sur les plants malades, et de les envoyer à un laboratoire habilité à en effectuer l'analyse. Si tous les plants d'une accession sont infectés, prélever des échantillons sur 4-5 plants sélectionnés au hasard. Si l'infection ne touche que quelques plants d'une accession, faire analyser des échantillons de l'ensemble des plants malades. Huit faisceaux doivent être préparés pour chaque plant.

Il est recommandé d'agir vite dans la préparation des échantillons une fois qu'ils sont collectés afin d'assurer leur viabilité. Pour ce faire, il faut les envoyer dès que les faisceaux excisés sont secs (environ trois jours dans du papier buvard stérile).

Il est impératif de poster les échantillons dans des enveloppes en papier. En effet, le plastique pourrait entraîner la transpiration des échantillons et le développement d'une contamination bactérienne. Il faut toujours garder à l'esprit que la viabilité du champignon à l'intérieur des faisceaux vasculaires n'est correctement assurée que si ces derniers ne subissent pas d'écarts de température trop importants, ni une trop forte humidité. Les échantillons doivent être conservés en permanence dans du papier et sécher sur la paillasse dans les conditions normales d'un laboratoire, **jamais dans un four.**

(Protocole aimablement fourni par Natalie Moore, QDPI).

# **Annexe III. Fiches d'observation à utiliser pour l'enregistrement des données concernant la résistance à la fusariose**

Fiche d'observation 1. Symptômes externes et internes du pied-mère (A envoyer en fichier Excel. Des formulaires électroniques sont disponibles à l'INIBAP sur demande.)

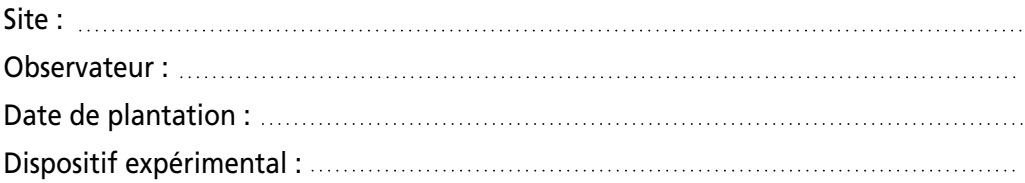

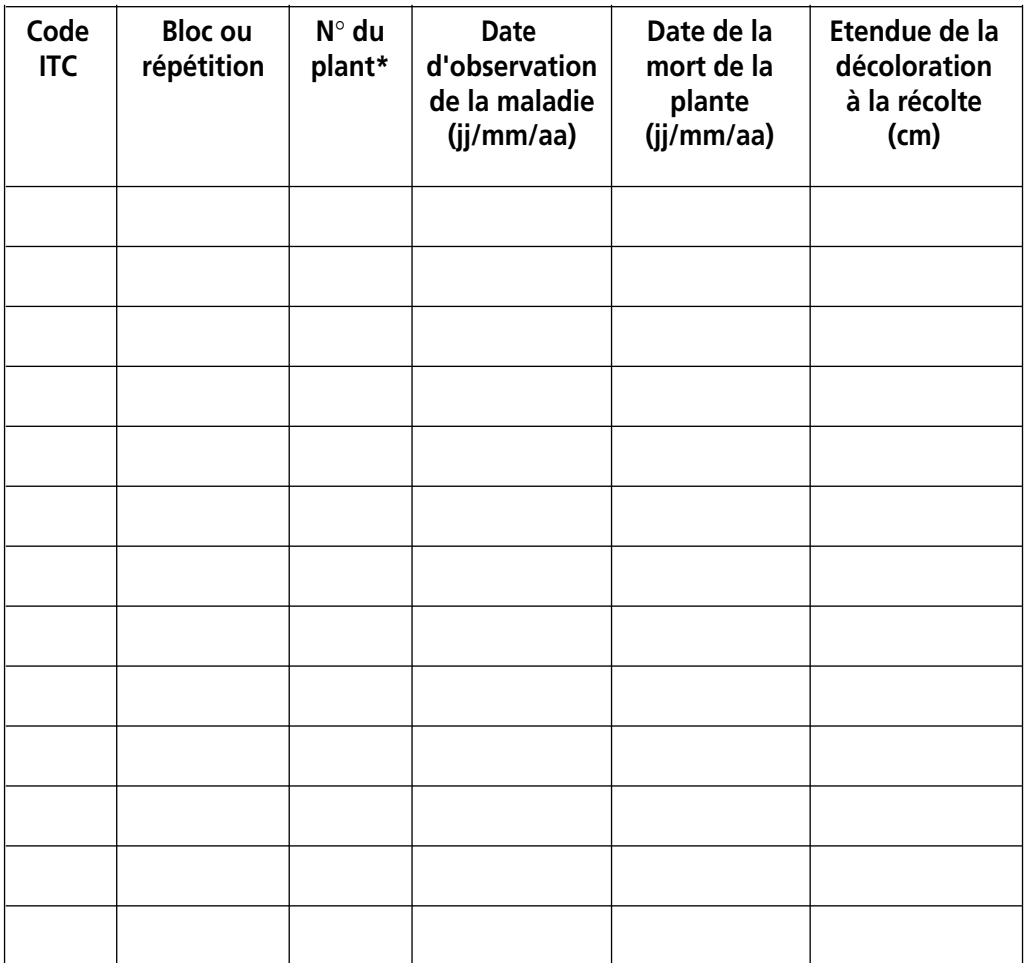

\* Utiliser la colonne "N° de plant" pour prendre les mesures sur chaque plant de la parcelle **uniquement** si le dispositif expérimental choisi est en blocs de Fisher.

Fiche d'observation 2. Résumé des données relatives à la fusariose (A envoyer en fichier Excel. Des formulaires électroniques sont disponibles à l'INIBAP sur demande.)

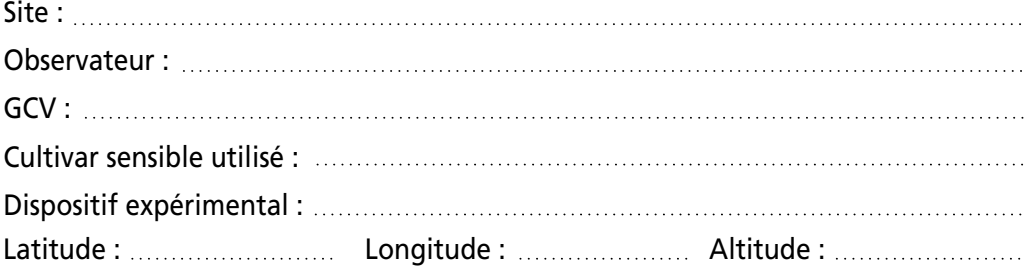

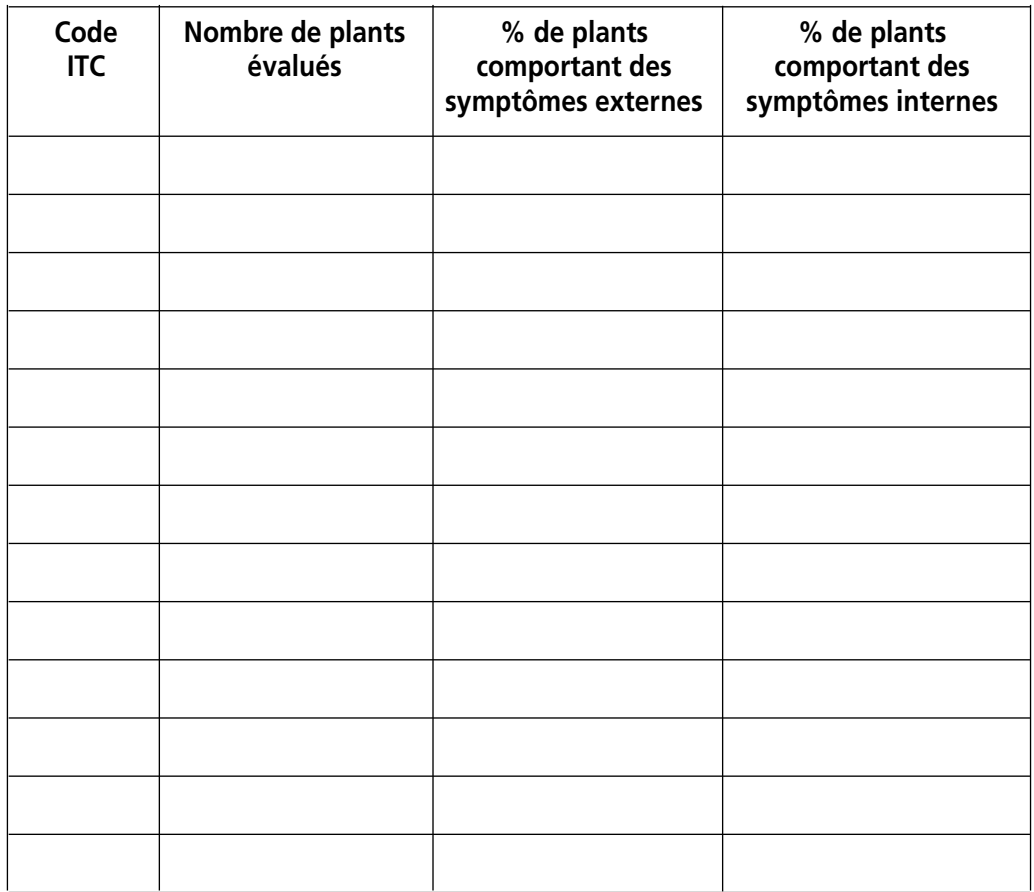

Remarque : Si le dispositif expérimental est en blocs de Fisher, le tableau doit être présenté par bloc.

Fiche d'observation 3. Evaluation de la sévérité de la fusariose: symptômes internes du rhizome

(A envoyer en fichier Excel. Des formulaires électroniques sont disponibles à l'INIBAP sur demande.)

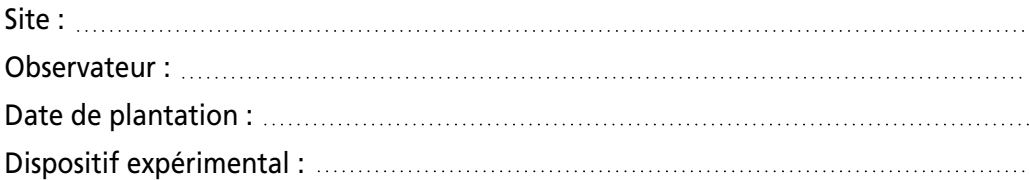

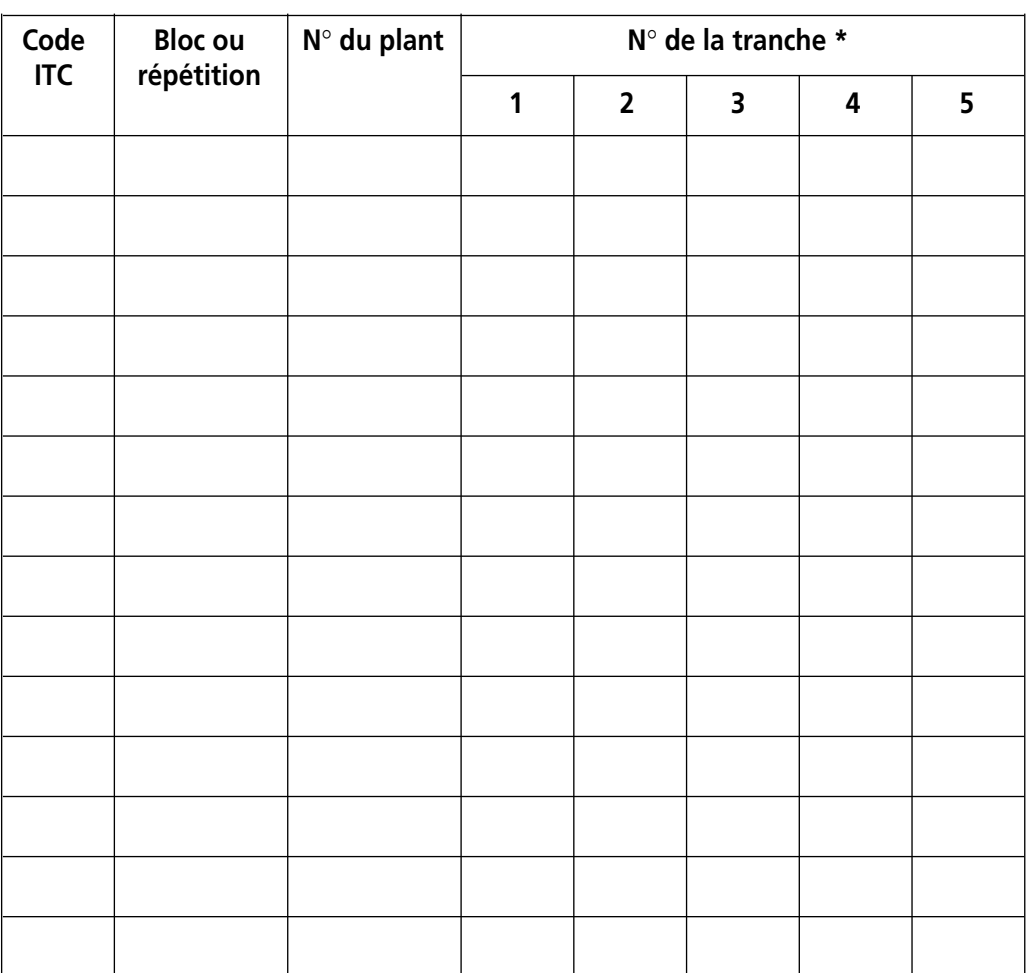

\* 1 est la tranche située à la base et 5 celle située le plus haut.

# **Annexe IV. Identification des** *Mycosphaerella* **spp. pathogènes**

Les trois espèces pathogènes *Mycosphaerella fijiensis* (anamorphe *Paracercospora fijiensis*), *M. musicola* (anamorphe *Pseudocercospora musae*) et *M. eumusae* (anamorphe *Pseudocercospora eumusae)* sont respectivement les agents causaux de la maladie des raies noires, de la maladie de Sigatoka et de l'ELSD (*eumusae leaf spot disease* ; Jones 2000, Crous et Mourichon 2002). Ces espèces ne peuvent être identifiées uniquement à partir de l'observation des symptômes sur les feuilles (photos 1 à 6) et leurs stades sexués (téléomorphes) sont similaires. Les espèces peuvent cependant être identifiées sur la base des différences morphologiques entre leurs stades asexués (anamorphes) observées directement sur la feuille malade ou en culture après isolement (photos 7 à 12). Les caractéristiques morphologiques des trois anamorphes sont présentées au tableau 2. Il faut cependant faire attention de ne pas confondre ces espèces avec d'autres également présentes sur les feuilles des bananiers (Jones 2000, Wardlaw 1972).

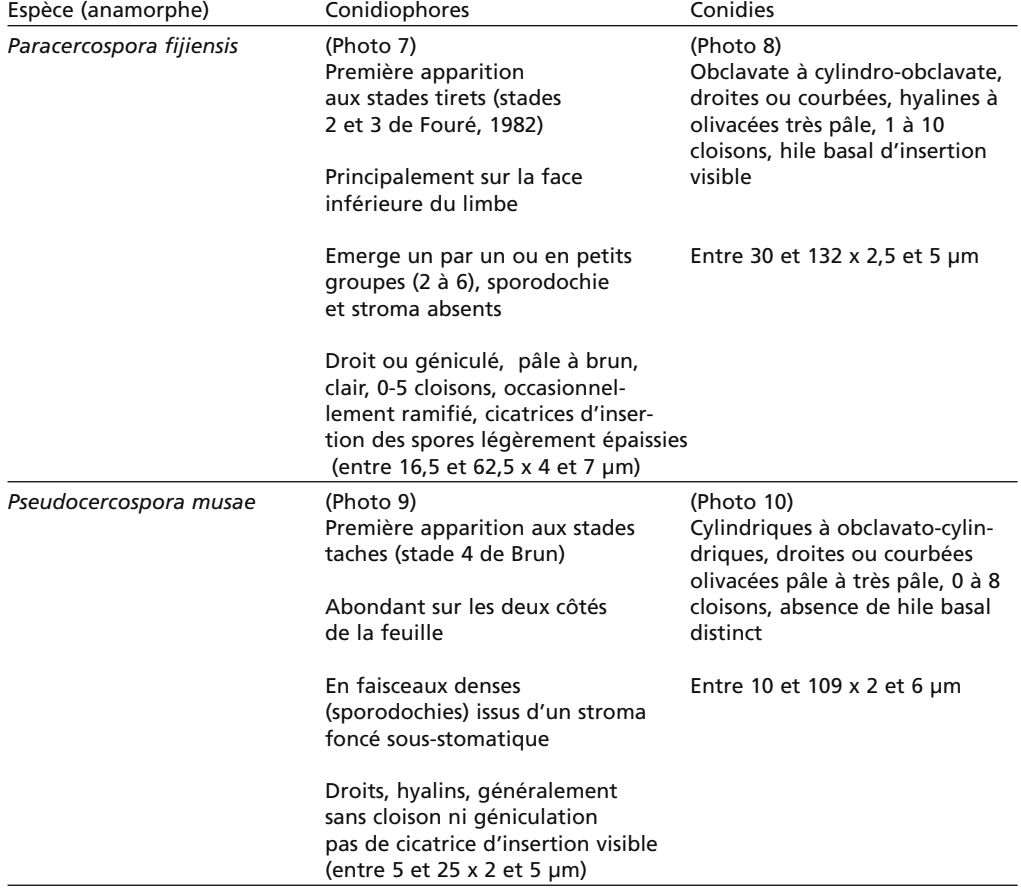

**Tableau 2.** Caractéristiques morphologiques des anamorphes des *Mycosphaerella* spp. pathogènes

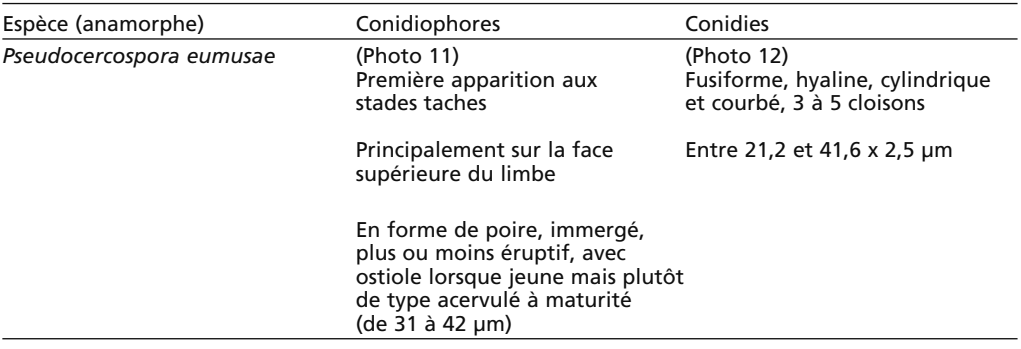

#### **Tableau 2. (cont.)**

Adapté de Wardlaw 1972, Carlier et al. 2000, et Crous et Mourichon 2002.

La procédure pour identifier et isoler les pathogènes est présentée ci-dessous et illustrée par la figure 2.

### **1. Prélèvement de tissus infectés**

Pour les observations microscopiques *in situ*, les échantillons doivent être prélevés sur des feuilles présentant des stades tirets de la maladie pour observer *P. fijiensis* (photo 1), et des stades taches pour *P. musae* (photo 3) et *P. eumusae* (photo 5). Pour isoler les champignons et les observations microscopiques *in vitro*, les échantillons doivent provenir de feuilles entièrement nécrosées, quelque soit l'espèce (photos 2, 4 et 6). Les échantillons doivent être bien séchés entre des feuilles de papier journal.

### **2 et 3. Décoloration des tissus et observation microscopique** *in situ*

Les tissus présentant des lésions sont décolorés dans une solution de KOH 10% pendant une nuit et rincés cinq fois dans des bains successifs d'eau de 10 minutes chacun. Les conidiophores présents dans ces lésions peuvent être directement observés sur des lamelles sans coloration. Pour observer des conidies, les tissus décolorés sont mis dans une solution « blue cotton » 0,5% et 1:1 acide lactique : glycérol pendant une minute et lavés à l'eau.

### **4 et 5. Décharge et clonage des ascospores**

Les feuilles nécrosées de banane sont séchées à la température ambiante pendant 48 heures et ensuite trempées dans de l'eau distillée pendant 15 minutes. Des parties de la feuille sont déposées dans le couvercle de boîtes de Petri inversées contenant de l'agar à 3%. Les ascospores sont déchargés pendant la nuit sur l'agar (les ascospores des trois espèces de *Mycosphaerella* possèdent deux cellules et mesurent entre 12 et 18  $\mu$ m x 2,5 et 4,5  $\mu$ m). Le matin suivant, des ascospores sont transférées une à une sur un milieu PDA frais. Si aucune ascospore n'est obtenue, des fragments de feuilles peuvent être incubés pendant 48 heures sur du papierfiltre humide dans une boîte de Petri, mis à tremper dans de l'eau distillé pendant 5 minutes et ensuite transféré dans des couvercles des boîtes de Petri tel que décrit précédemment. Les cultures sont incubées à 25°C.

### **6 et 7. Sporulation** *in vitro* **et observation microscopique des conidies**

La sporulation de conidies est induite à partir de la culture de petits fragments de mycélium sur un milieu V8 modifié (100 ml V8, 0,2 g CaCO<sub>3</sub>, 20 g d'agar par litre de milieu, pH 6). Les cultures sont incubées à 20°C pendant 10 à 14 jours sous 60 µmoles m<sup>-2</sup> s<sup>-1</sup> d'une lumière blanche froide fluorescente. Les cultures sont grattées à l'aide d'un scalpel et les conidies sont mises en suspension dans une solution « blue cotton » directement sur la lamelle pour observation microscopique.

### **8. Conservation**

Des fragments de mycélium en croissance sont mis en suspension dans du glycérol 15%, placés pendant 2 heures à 4°C et ensuite transférés à un congélateur pour une conservation à long terme à –80°C.

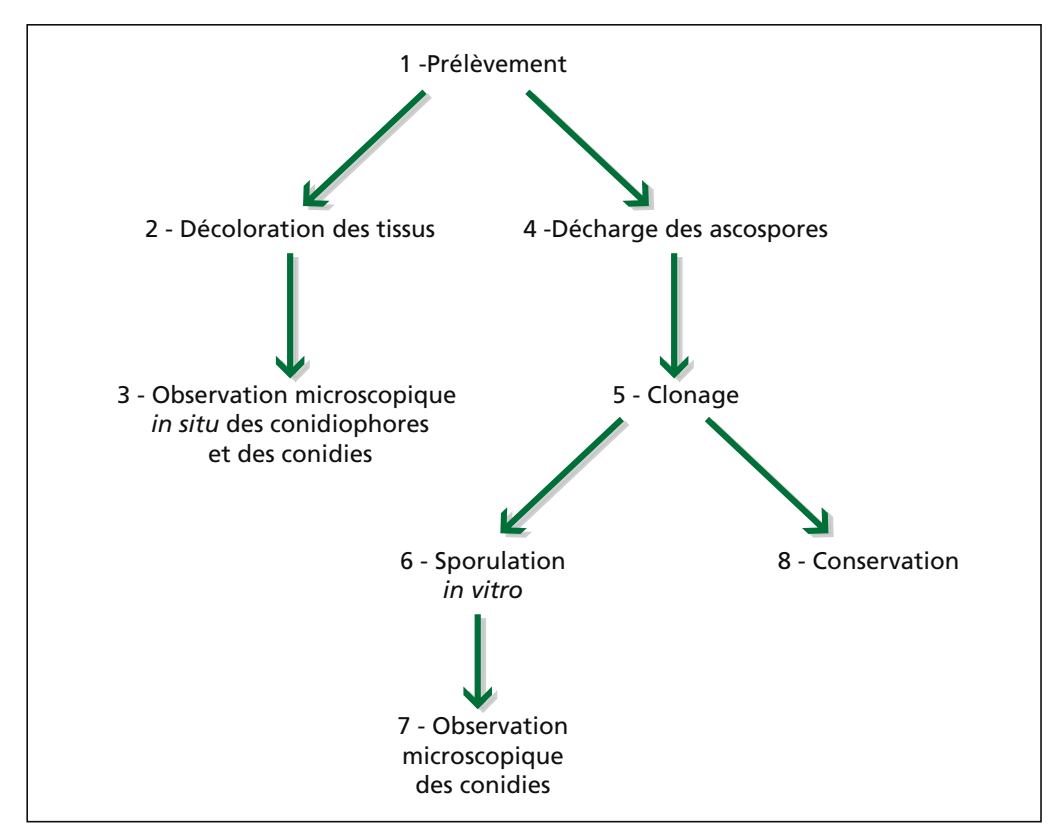

**Figure 2.** Etapes pour l'identification des *Mycosphaerella* spp. pathogènes.

(Protocole aimablement fourni par Marie-Françoise Zapater, Jean Carlier et Xavier Mourichon. CIRAD, TA 40/02, avenue d'Agropolis, 34398, Montpellier, France; courrier électronique : jean.carlier@cirad.fr)

**Photos 1-6 :** Symptômes des maladies foliaires causées par les *Mycosphaerella* spp.

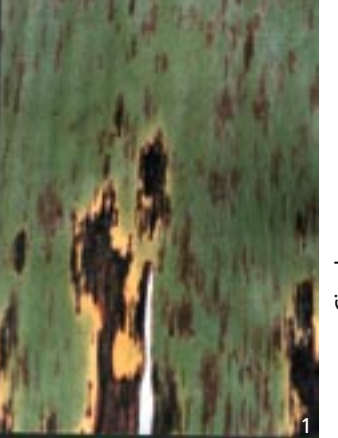

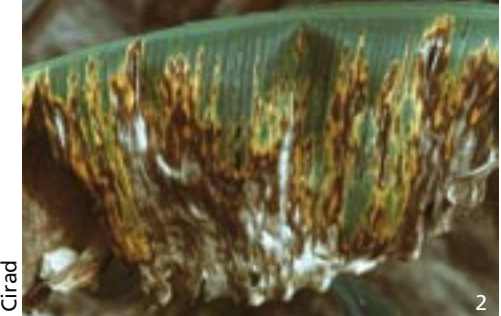

Maladie des raies noires (*Mycosphaerella fijiensis*)

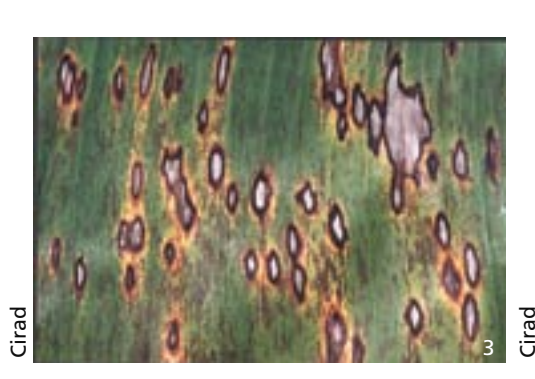

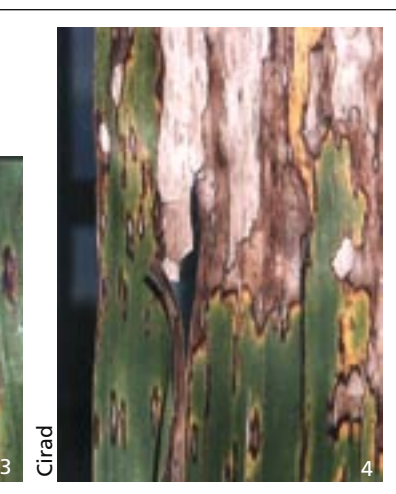

Maladie de Sigatoka *(Mycosphaerella musicola)*

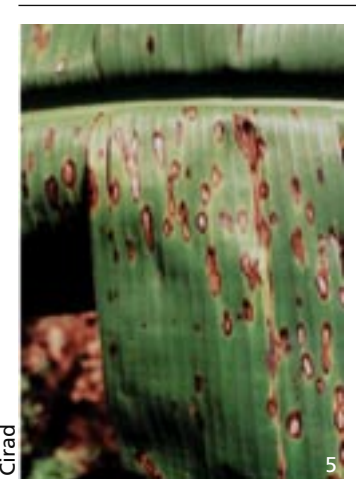

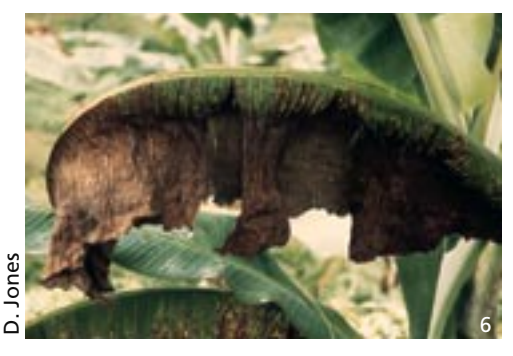

ELSD *(Mycosphaerella eumusae)*

Cirad

**Photos 7-12 :** Anamorphes des *Mycosphaerella* spp. pathogènes du bananier

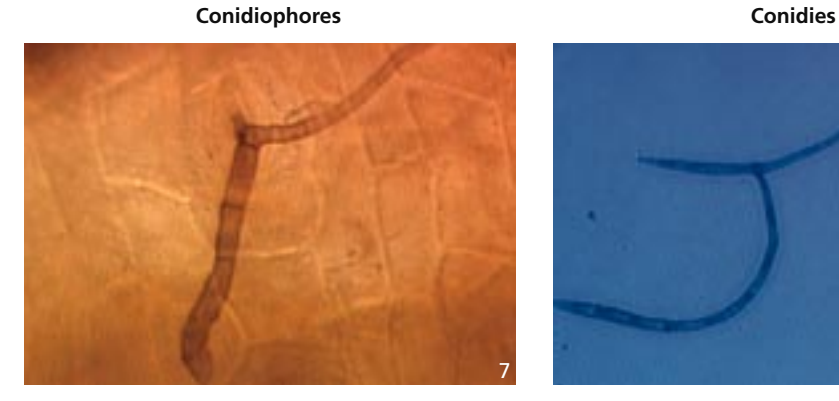

 $7$  8

Maladie des raies noires *(Paracercospora fijiensis)*

Maladie de Sigatoka *(Pseudocercospora musae)*

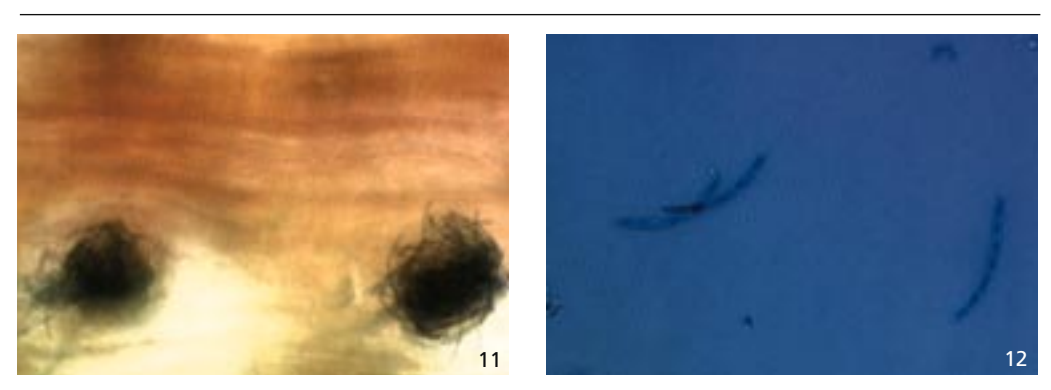

ELSD *(Pseudocercospora eumusae)*

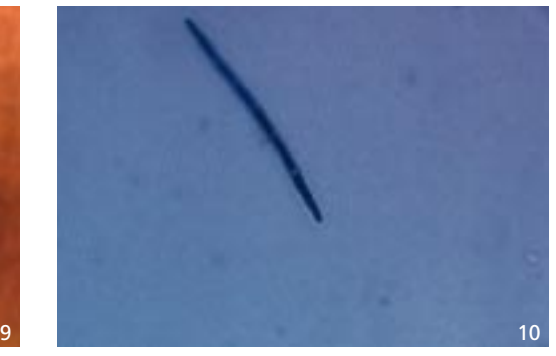

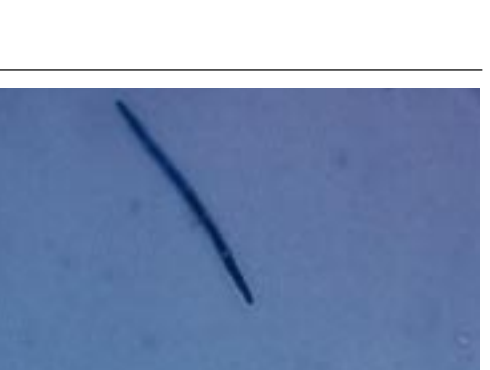

# **Annexe V. Plus jeune feuille nécrosée**

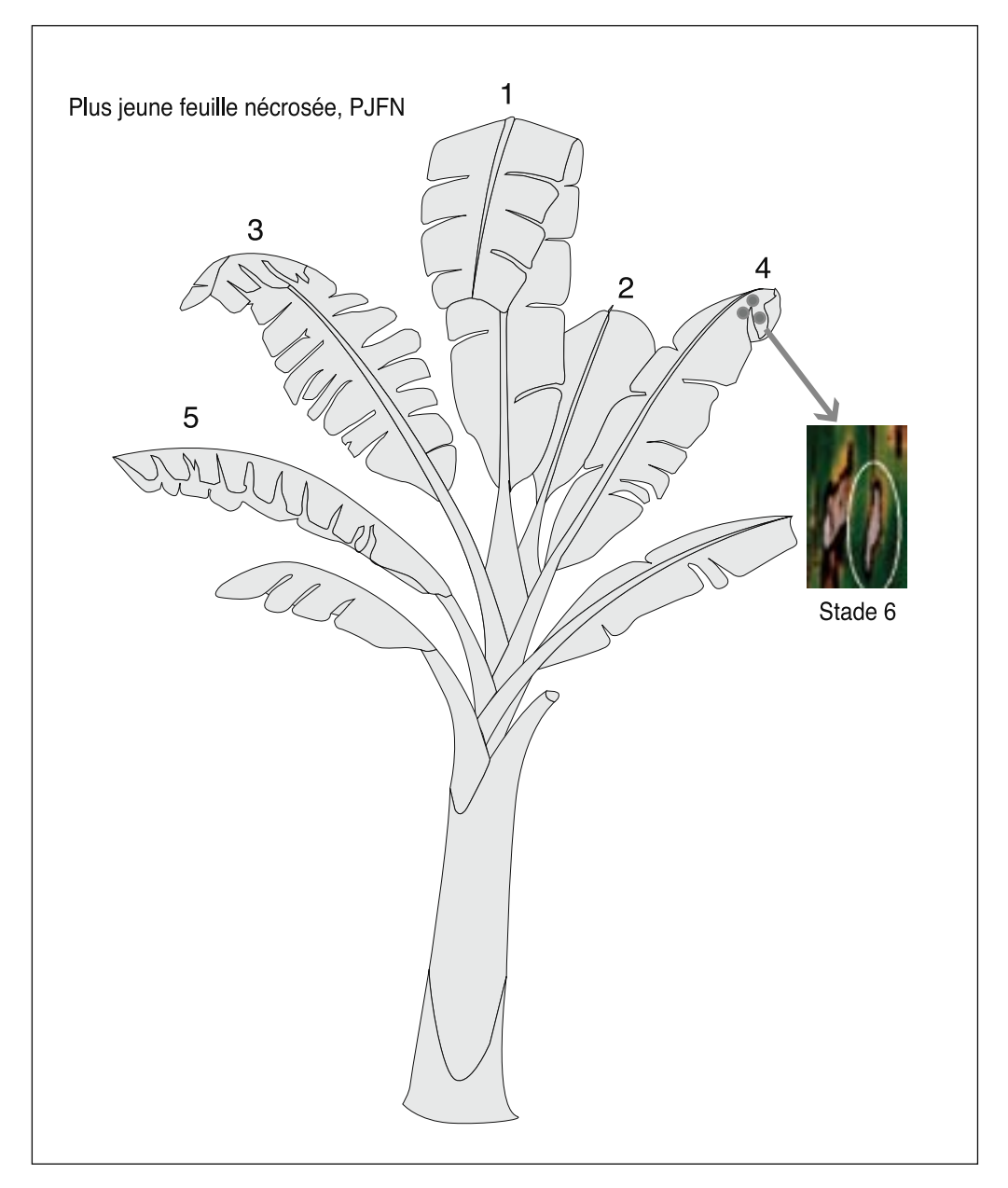

PJFN = première feuille entièrement déployée qui présente au moins 10 lésions nécrotiques matures distinctes ou une grande zone nécrotique contenant au moins 10 centres desséchés de couleur claire.

# **Annexe VI. Fiche d'observation à utiliser pour l'enregistrement des données concernant la résistance aux maladies foliaires causées par** *Mycosphaerella* **spp.**

Fiche d'observation 4. Plus jeune feuille nécrosée (PJFN), nombre de feuilles érigées (NFE) et indice des feuilles non nécrosées (IFNN)

(A envoyer en fichier Excel. Des formulaires électroniques sont disponibles à l'INIBAP sur demande.)

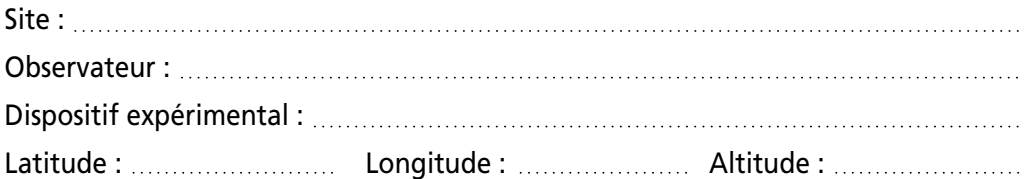

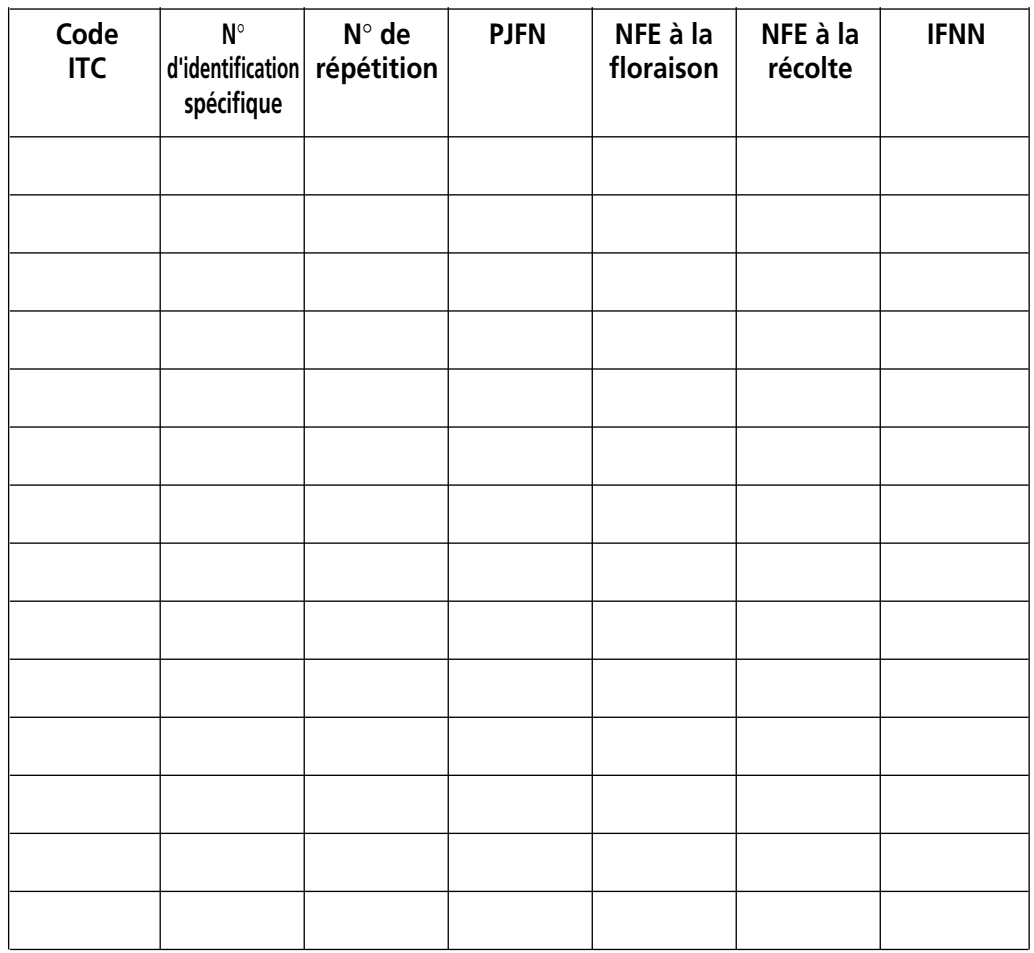

# **Annexe VII. Identification et préparation des nématodes du bananier**

Les nématodes endoparasites migrateurs se reconnaissent par une combinaison de caractères morphologiques. Les principales caractéristiques distinguant ces espèces sont décrites au tableau 3 et aux figures 3 à 5.

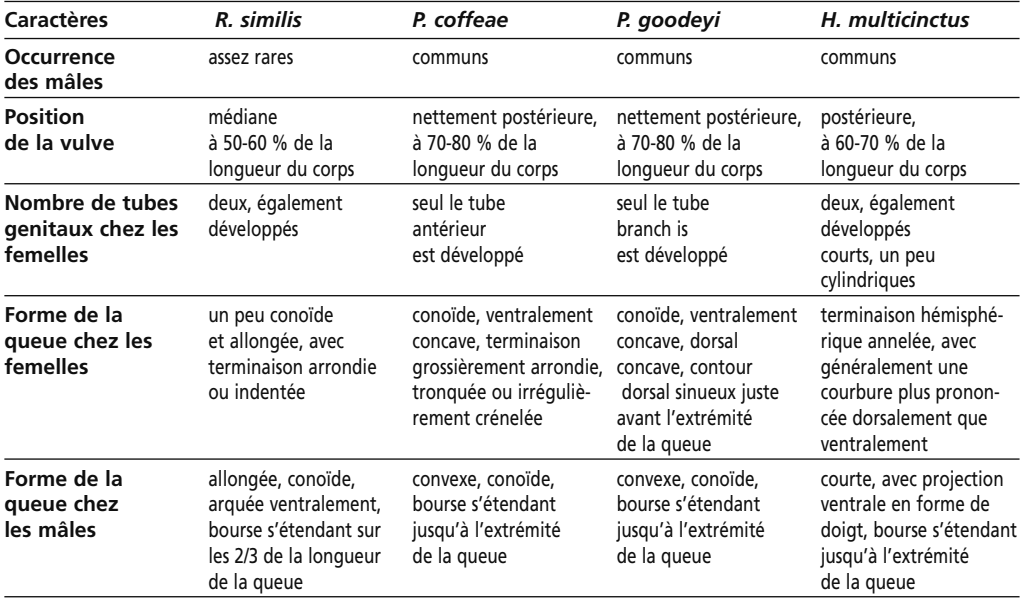

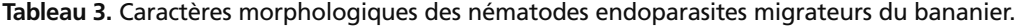

Le dimorphisme sexuel de la région antérieure n'existe que chez *Radopholus similis :* chez les femelles, la région de la tête est basse, hémisphérique, continue ou légèrement démarquée du corps, et on note une forte sclérotisation céphalique et la présence d'un stylet ; chez les mâles, la région de la tête est haute, souvent en forme de capuchon, plus nettement démarquée du corps, tandis que la sclérotisation céphalique est faible et le stylet atrophié.

*Helicotylenchus multicinctus* se reconnaît par le fait que le corps (de la femelle comme du mâle) porte des anneaux distincts et, quand le nématode est tué et fixé, s'arque en forme de C.

On trouve une description complète de *R. similis* chez Orton Williams et Siddiqi (1973), de *Pratylenchus coffeae* chez Siddiqi (1972), de *P. goodeyi* chez Machon et Hunt (1985) et de *H. multicinctus* chez Siddiqi (1973).

Les femelles de *Meloidogyne* spp. sont sédentaires (corps sphérique à cou étroit), tandis que les mâles et les juvéniles sont vermiformes. Les mâles sont rares ; la région de la tête est haute, conique, non démarquée du corps, clairement annelée ; on note une sclérotisation céphalique et un stylet puissant ; la queue est courte et hémisphérique, la bourse absente. Les juvéniles ont une tête de forme similaire à celle des mâles, une faible sclérotisation céphalique et une queue s'amincissant à l'extrémité.

En raison des fortes variations morphologiques existant entre et au sein des espèces de *Meloidogyne,* et du fait de l'existence de différentes races de plantes hôtes, il s'avère difficile d'identifier ces nématodes avec précision. Hartman et Sasser (1985) ont mis au point une méthode permettant de préparer les femelles de ces nématodes pour en observer la figure périnéale au microscope optique et d'effectuer un test pour différencier les plantes hôtes. Eisenback *et al.* (1981) ont fourni une clé illustrée et une caractérisation complète de *Meloidogyne incognita, M. javanica, M. arenaria* et *M. hapla.* Enfin, on peut se servir de la technique de l'électrophorèse sur plaque mince de gel de polyacrylamide, suivie de coloration révélant les isoenzymes (estérase et malate déshydrogénase), afin d'identifier les espèces les plus communes de *Meloidogyne* (Esbenshade et Triantaphyllou 1985).

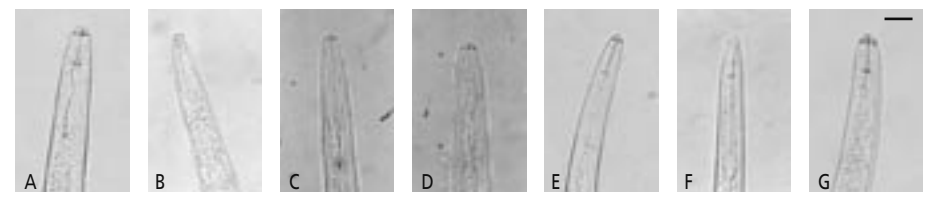

**Figure 3.** Région de la tête de *Radopholus similis* (A : femelle ; B : mâle), *Pratylenchus coffeae* femelle (C), *Pratylenchus goodeyi* femelle (D), *Helicotylenchus* femelle (E) et *Meloidogyne* (F : juvénile stade J4 ; G : mâle). Barre = 20 microns.

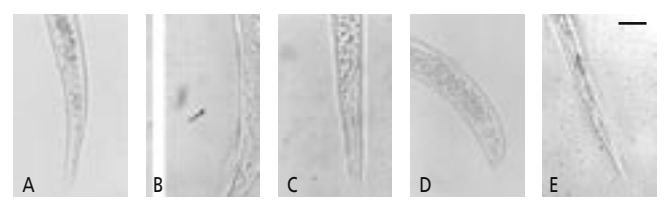

**Figure 4.** Région de la queue de la femelle de *Radopholus similis* (A), de *Pratylenchus coffeae* (B), de *Pratylenchus goodeyi* (C), de *Helicotylenchus multicinctus* (D) et du juvénile stade J4 de *Meloidogyne incognita* (E). Barre = 20 microns.

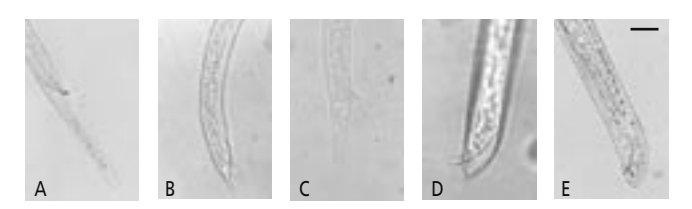

**Figure 5.** Région de la queue du mâle de *Radopholus similis* (A), *Pratylenchus coffeae* (B), *Pratylenchus goodeyi* (C), *Helicotylenchus multicinctus* (D) et *Meloidogyne incognita* (E). Barre = 20 microns.

### **Protocole 1. Préparation de nématodes pour leur identification à l'aide d'un microscope optique**

Il est essentiel que les populations de nématodes utilisées pour les criblages soient identifiées avec précision au niveau de l'espèce.

Ce protocole décrit une méthode de routine permettant de préparer des nématodes entiers en vue de les observer à l'aide d'un microscope optique. On peut obtenir de bons résultats en tuant les nématodes rapidement et en les fixant dans le même temps avec du formaldéhyde chaud (d'après Seinhorst 1966), puis en les transférant dans de la glycérine selon la méthode éthanol-glycérine (d'après Seinhorst 1959) et en les montant sur des lames selon la méthode de l'anneau de paraffine (d'après De Maeseneer et D'Herde 1963). On peut stocker les lames en permanence et se servir des nématodes ainsi conservés comme spécimens de référence.

Cette méthode de routine ne convient pas pour la préparation des femelles de *Meloidogyne* spp. Hartman et Sasser (1985) ont mis au point une méthode permettant de préparer les femelles de ces nématodes pour en observer la figure périnéale au microscope optique.

#### **1. Comment tuer et fixer les nématodes**

- concentrer le plus grand nombre possible de nématodes dans une très petite goutte d'eau à l'intérieur d'un récipient en verre (par exemple, une salière en verre de 4 x 4 x 1,5 cm) ;
- faire bouillir un volume identique de formaldéhyde à 8 % ;
- ajouter le formaldéhyde à 8% chaud le plus rapidement possible à la goutte d'eau contenant les nématodes (la concentration en formaldéhyde sera alors de  $4\%$ ).

### **2. Transfert des nématodes du formaldéhyde dans l'éthanol**

- préparer une solution I (formaldéhyde à  $4\%$  + 1 goutte de glycérine/100 ml) ;
- remplir une salière en verre de la solution I ;
- à l'aide d'une aiguille, transférer les nématodes du formaldéhyde à 4 % dans la salière contenant la solution I ;
- remplir un récipient en verre fermé (par exemple un dessiccateur) d'éthanol à 95 % sur une hauteur d'environ 1 cm ;
- placer la salière sur un support à l'intérieur du dessiccateur, de façon qu'elle se trouve au-dessus de l'éthanol ;
- fermer hermétiquement le dessiccateur ;
- placer le dessiccateur dans un incubateur à 35°C pendant une nuit.

### **3. Transfert des nématodes de l'éthanol dans la glycérine**

- sortir la salière en verre du dessiccateur (entre-temps, l'éthanol a pris la place du formaldéhyde à 4 %) ;
- couvrir la salière partiellement à l'aide d'un couvercle en verre ;
- placer la salière dans un incubateur à 35 °C ;
- au bout de 15-20 minutes, vérifier si l'éthanol s'est évaporé. S'il s'est évaporé, ajouter quelques gouttes de solution II (éthanol à 95 % + 2 gouttes de glycérine/100 ml) ;
- répéter l'opération plusieurs fois jusqu'à ce que l'éthanol soit évaporé ;
- ajouter quelques gouttes de glycérine (juste assez pour que les nématodes soient immergés).

#### **4. Préparation des lames**

- chauffer sur une flamme l'extrémité de 1,5 cm de diamètre d'un tube en cuivre ;
- plonger l'extrémité chauffée dans de la paraffine ;
- une fois la paraffine fondue, appliquer l'extrémité du tube sur une lame de verre de façon à former un mince anneau de paraffine qui se solidifiera rapidement ;
- verser une petite goutte de glycérine au centre de l'anneau de paraffine ;
- à l'aide d'une aiguille, déposer les nématodes au centre de la goutte de glycérine (10 nématodes/goutte de glycérine) ;
- recouvrir d'une lamelle ;
- placer la lamelle sur une platine chaude pendant quelques secondes (l'anneau de paraffine fond alors, de sorte que la lamelle adhère et maintient la glycérine au centre de l'anneau) ;
- placer la lame sur une surface froide (l'anneau de paraffine va rapidement se solidifier) ;
- sceller la lamelle (par exemple avec du vernis à ongles).

# **Annexe VIII. Protocoles pour estimer la reproduction des nématodes**

### **Protocole 2. Estimation du taux de reproduction des nématodes endoparasites migrateurs**

#### **1. Détermination du poids frais des racines**

Lors du prélèvement des racines dans le champ, collecter toutes les racines à l'intérieur d'un trou de dimension standard  $20 \times 20 \times 20$  cm creusé sous la souche du plant en direction de l'extérieur (figure 6). Ne prendre que les racines du plant sélectionné ; ne pas inclure de racines de plants adjacents. S'il s'agit d'un jeune plant, il est souvent plus facile de séparer et d'enlever la totalité du rejet de la touffe (figure 7).

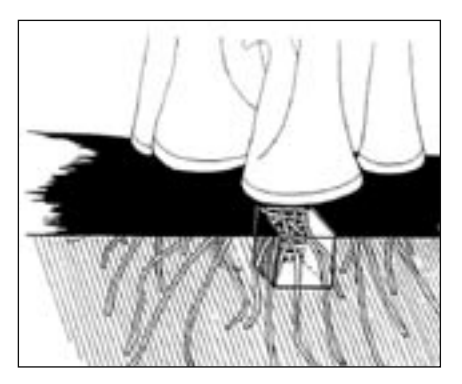

**Figure 6.** Prélèvement de racines à l'intérieur d'un trou de dimension standard 20 x 20 x 20 cm creusé sous la souche du plant de bananier en direction de l'extérieur.

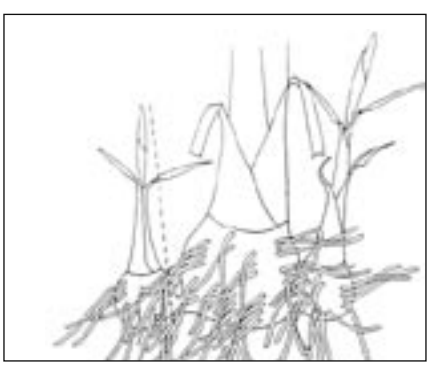

**Figure 7.** Enlèvement d'un rejet d'une touffe.

Les racines doivent être prélevées à un stade spécifique de croissance du plant (STD). Les stades spécifiques de croissance sont les suivants :

- DC début de la croissance: 10 à 12 semaines après la plantation
- FR plant dont la floraison est récente (moins de 14 jours) ou dont les fleurs sont en train d'émerger
- REC la récolte

Chez les plants ayant fleuri depuis moins de 14 jours (FR), les bractées blanches ou roses couvrant les doigts du régime ne sont pas encore sèches.

- enlever les racines du sol ;
- laver les racines soigneusement à l'eau courante pour en enlever le sol restant ;
- couper les racines en morceaux de 10 cm de long et les sécher à l'aide d'un mouchoir de cellulose ;
- si l'on a prélevé la totalité du système racinaire : déterminer le poids frais total des racines ;
- couper les racines en morceaux de 1 cm ;
- prélever un sous-échantillon de 15 g;
- ajouter 100°C.

#### **2. Extraction des nématodes**

- placer les racines dans un mixeur de cuisine avec 100 ml d'eau distillée ;
- broyer les racines 3 fois pendant 10 secondes (avec une pause de 5 secondes) ;
- verser la suspension sur des tamis de 250, 106 et 40 µm et rincer les tamis à l'eau du robinet ;
- recueillir les nématodes retenus par le tamis de 40 µm et les placer dans un bécher avec de l'eau distillée.

#### **3. Evaluation de la population de nématodes**

- diluer la suspension contenant les nématodes dans de l'eau dans un tube gradué de façon à obtenir un volume de 200 ml ;
- à l'aide d'une pipette, insuffler de l'air dans la suspension contenant les nématodes (afin d'homogénéiser la suspension) ;
- prélever un sous-échantillon de 6 ml (boîte de comptage) ou de 2 ml (lame de comptage) ;
- compter les nématodes se trouvant dans la boîte de comptage (stéréomicroscope) ou sur la lame de comptage (microscope optique) ;
- calculer la population finale de nématodes par unité de racine ou par système racinaire.

### **Protocole 3. Estimation du taux de reproduction des** *Meloidogyne*

#### **1. Détermination du poids frais des racines**

- enlever les racines du sol ;
- laver les racines soigneusement à l'eau courante pour en enlever le sol restant ;
- couper les racines en morceaux de 10 cm de long et les sécher à l'aide d'un mouchoir de cellulose ;
- si l'on a prélevé la totalité du système racinaire : déterminer le poids frais total des racines ;
- couper les racines en morceaux de 1 cm ;
- prélever un sous-échantillon de 5 g ;
- ajouter 100 ml d'eau distillée et placer les racines au réfrigérateur à 4°C.

#### **2. Evaluation du nombre de femelles ovipares (FO)**

- colorer les masses d'œufs en plongeant les racines dans de la phloxine B à la dose de 0,15 g/l pendant 15 minutes ;
- compter le nombre de femelles ovipares (stéréomicroscope)
- notation :
	- 0 : aucune masse d'œufs
	- 1 : 1-2 masses œuf
	- 2 : 3-10 masses d'œufs
	- 3 : 11-30 masses d'œufs
	- 4 : 31-100 masses d'œufs
	- $5:$  > 100 masses d'œufs.

#### **3. Evaluation des galles sur les racines**

- estimer le taux de racines portant des galles
- notation :
	- 0 : aucune galle
	- 1 : traces d'infection avec quelques petites galles
	- 2 : < 25 % de racines portant des galles
	- 3 : 25-50 % de racines portant des galles
	- 4 : 50-75 % de racines portant des galles
	- 5 : > 75 % de racines portant des galles.

# **Annexe IX. Protocole pour évaluer les dégâts causés par les nématodes**

### **Protocole 4. Evaluation des dégâts sur les racines**

Evaluer les dégâts sur les racines de préférence à un stade spécifique de croissance du plant (STD). Les stades spécifiques de croissance sont les suivants :

- DC début de la croissance: 10 à 12 semaines après la plantation
- FR plant dont la floraison est récente (moins de 14 jours) ou dont les fleurs sont en train d'émerger
- REC la récolte

Chez les plants ayant fleuri depuis moins de 14 jours (FR), les bractées blanches ou roses couvrant les doigts du régime ne sont pas encore sèches.

Enregistrer le numéro exact de la touffe et du plant échantillonné. Outre le stade de croissance du plant, noter également le génotype, la circonférence du pseudotronc à 1 m de haut, la hauteur du plant et le nombre de feuilles érigées. La hauteur du plant est la distance de la base du pseudotronc jusqu'à l'aisselle de la plus jeune feuille. A la récolte, enregistrer le poids du régime.

*Phase 1.* Collecter toutes les racines à l'intérieur d'un trou de dimension standard 20 x 20 x 20 cm creusé sous la souche du plant en direction de l'extérieur (figure 7). Ne prendre que les racines du plant sélectionné ; ne pas inclure de racines de plants adjacents. S'il s'agit d'un jeune plant, il est souvent plus facile de séparer et d'enlever la totalité du rejet de la touffe (figure 7).

*Phase 2.* Diviser les racines collectées en deux catégories :

- racines mortes (RM)
- racines fonctionnelles (OK)

et compter le nombre de racines de chaque catégorie.

*Phase 3.* Sélectionner au hasard 5 racines primaires fonctionnelles mesurant au moins 10 cm de long. Ces racines peuvent être de longueur variable ; éliminer les très petits fragments qui ont été sectionnés lorsqu'on a creusé le trou.

Observer tout d'abord l'état général des racines secondaires et tertiaires partant des racines primaires. Réduire ensuite à 10 cm la longueur des 5 racines fonctionnelles sélectionnées et les fendre en deux dans le sens de la longueur (figure 8).

Nématodes endoparasites migrateurs : pour la moitié de chacune des 5 racines, noter le pourcentage de cortex racinaire présentant des nécroses. Le maximum de nécrose par demi-racine peut être de 20 %, ce qui donne une nécrose racinaire maximale de 100 % pour l'ensemble des 5 demi-racines. Enregistrer le taux de nécrose de chaque racine (NR1 à NR5). La somme représente la nécrose racinaire totale de l'échantillon (NR Total).

*Meloidogyne* spp. : on peut déceler la présence de *Meloidogyne* (NG) par la formation de galles sur l'extérieur des racines (figure 9) ou de petits trous à l'intérieur des racines (figure 10).

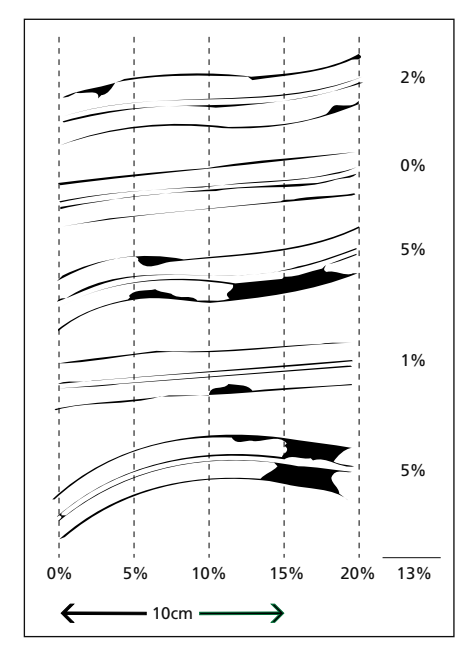

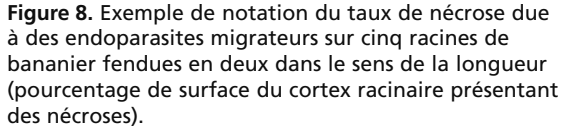

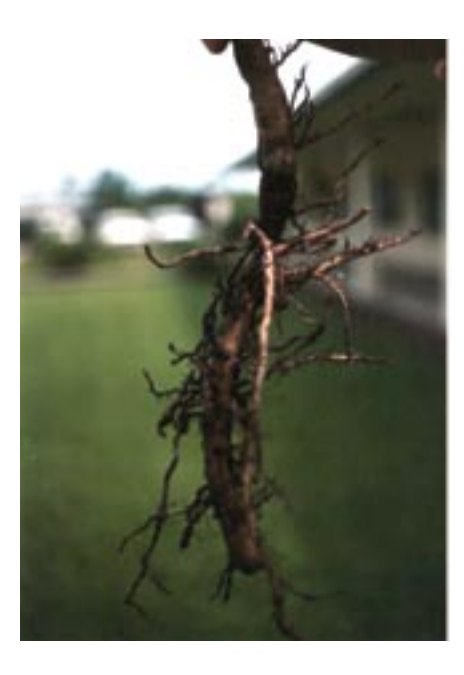

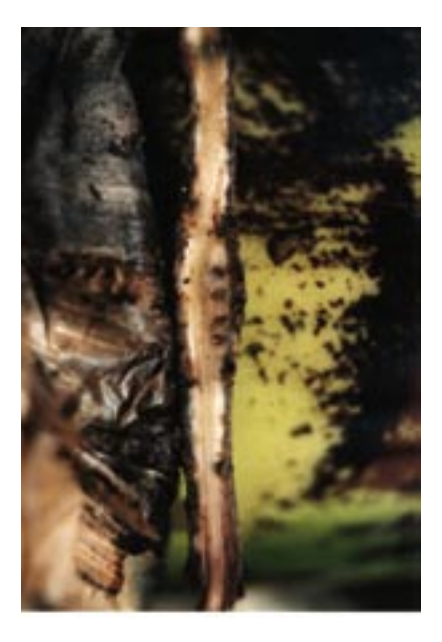

**Figure 9.** Galles de nématodes sur des racines de bananier.

**Figure 10.** Racines de bananier infectées par des femelles renflées de *Meloidogyne* spp.

Photos avec l'aimable autorisation de D. De Waele, KULeuven.

## **Annexe X. Dégâts causés par les nématodes**

Fiche d'observation 5 : Evaluation des dégâts sur les racines (A envoyer en fichier Excel. Des formulaires électroniques sont disponibles à l'INIBAP sur demande.)

Site: Observateur :

Date de la plantation : .......................

Dispositif expérimental : ....................

Code ITC :

N° d'identification spécifique : ...........

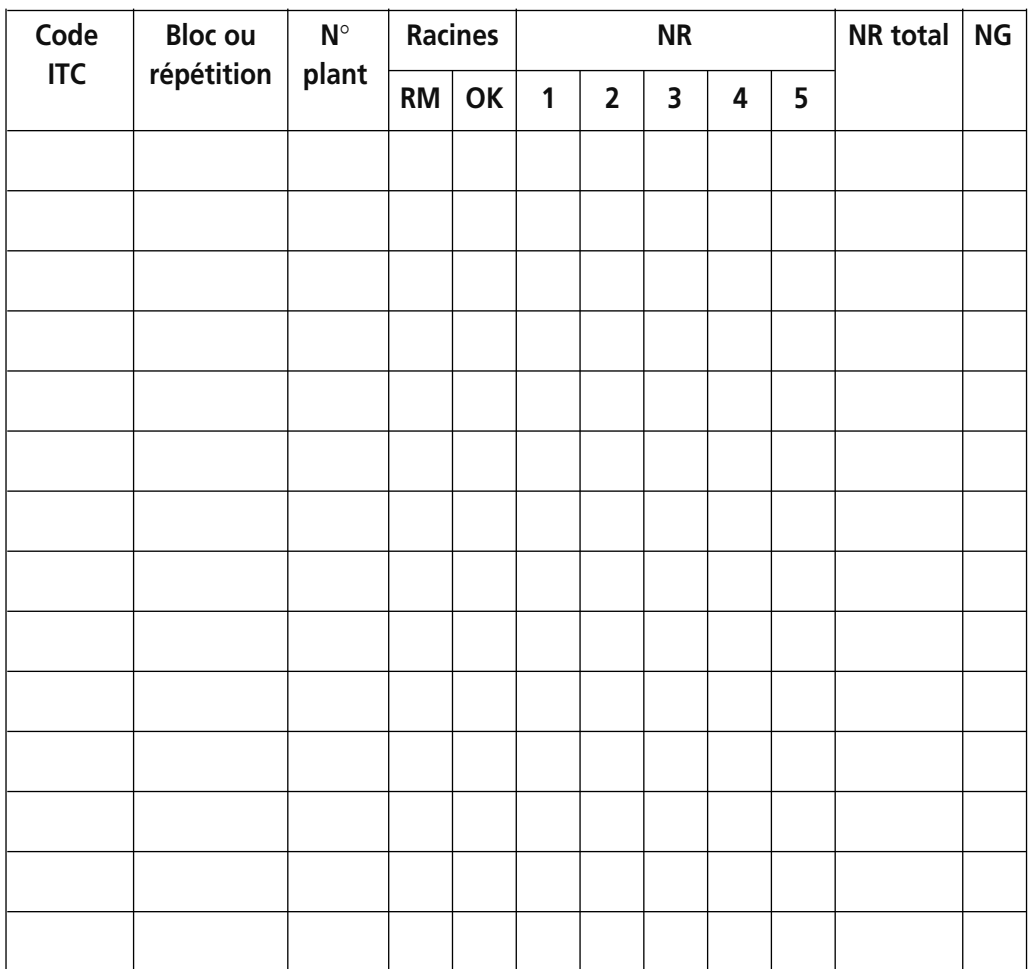

Evaluation des dégâts sur les racines :

Compter toutes les racines mortes (RM)

Compter toutes les racines fonctionnelles (OK)

Fendre les racines primaires en deux dans le sens de la longueur

Noter le pourcentage de nécrose racinaire (NR)

Noter la présence de nématodes gallicoles (NG) :

 $0 =$ absents

1 = présents

Annexe XI. Fiches d'observation à utiliser pour la collecte et l'enregistrement<br>des données agronomiques et d'environnement<br>Fiche d'observation 6 : Données agronomiques<br>(A envoyer en fichier Excel. Des formulaires électron

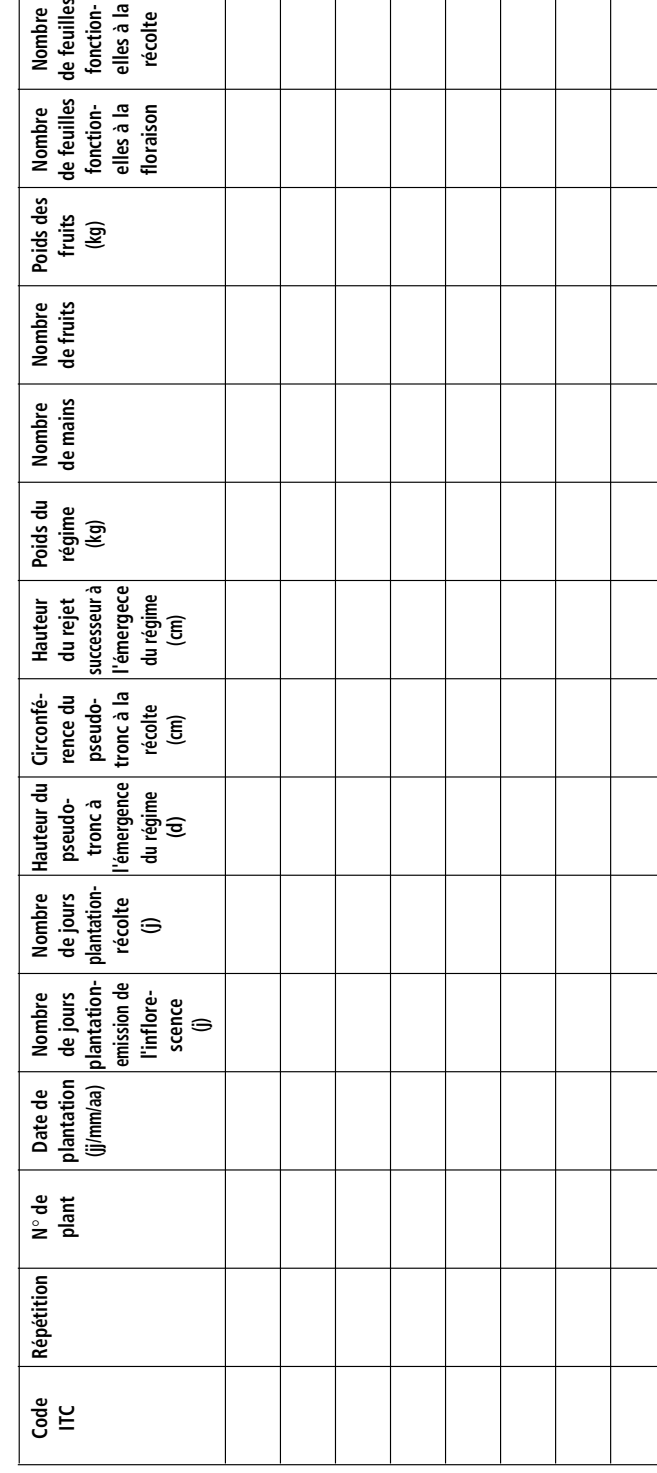

Fiche d'observation 7. Données environnementales enrégistrées dans chaque site depuis la plantation jusqu'à la récolte

(A envoyer en fichier Excel. Des formulaires sont disponibles à l'INIBAP sur demande.)

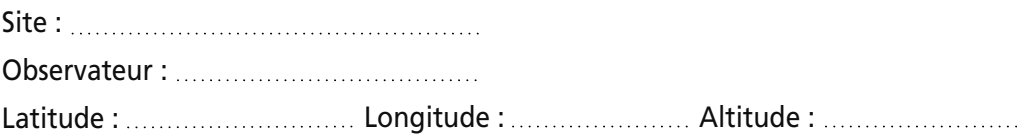

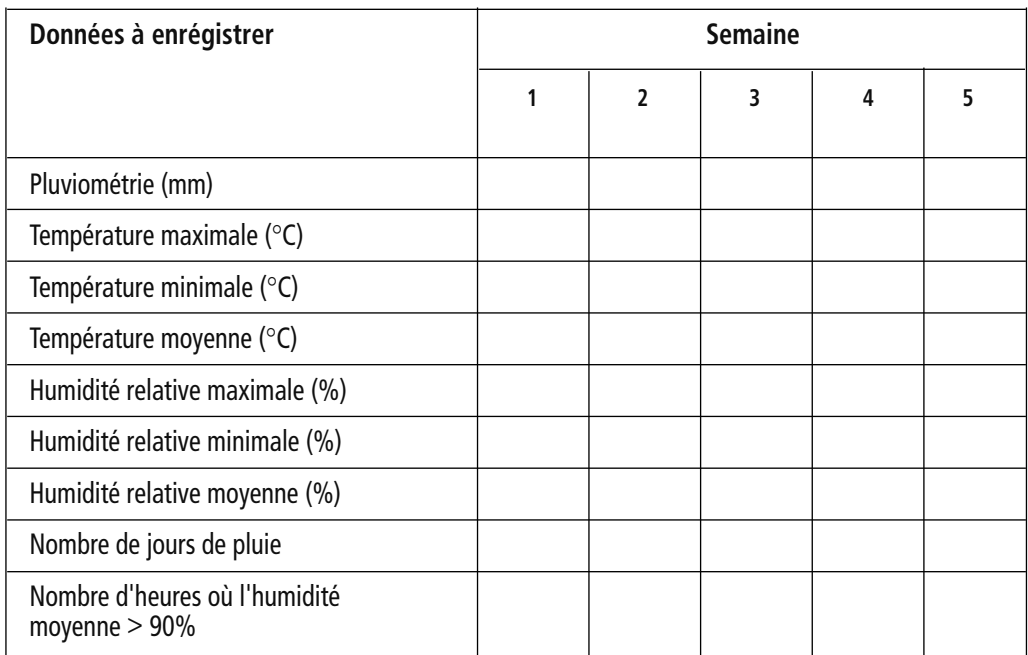

Nota: Si le dispositif expérimental est en blocks de Fisher, le tableau doit être présenté par bloc.

## **Références**

- Brun J. 1963. La cercosporiose du bananier en Guinée. Etude de la phase ascosporée de *Mycosphaerella musicola* Leach. Thèse de doctorat ès science. Orsay, Paris, France.
- Carlier J. Comm. pers. CIRAD, TA 40/02, avenue d'Agropolis, 34398, Montpellier.
- Carlier J., M.F. Zapater, F. Lapeyre, D.R. Jones & X. Mourichon. 2000. Septoria leaf spot of banana; a newly discovered disease caused by *Mycosphaerella eumusae* (anamorph *Septoria eumusae*). Phytopathology 90:884-890.
- Crous P.W. & X. Mourichon. 2002. *Mycosphaerella eumusae* and its anamorph *Pseudocercospora eumusae* spp. Nov.: causal agent of eumusae leaf spot disease. Sydovia 54:35-43.
- De Maeseneer J. & C.J. D'Herde.1963. Méthodes utilisées pour l'étude des anguillules libres du sol. Revue Agriculture, Bruxelles 16:441-447.
- De Waele D. 1996. Plant resistance to nematodes in other crops: relevant research that may be applicable to *Musa*. Pp. 108-115 *in* New Frontiers in Resistance Breeding for Nematodes, Fusarium and Sigatoka (E.A. Frison, J-P. Horry & D. De Waele, eds). INIBAP, Montpellier, France.
- De Waele D. & A. Elsen. 2002. Migratory endoparasites: *Pratylenchus* and *Radopholus* species. Pp. 175-206 *in* Plant resistance to parasitic nematodes (J.L. Starr, R. Cook & J. Bridge, eds). CAB International, Wallingford, Oxon, UK.
- Eisenback J.D., H. Hirschmann, J.N. Sasser & A.C. Triantaphyllou. 1981. A guide to the four most common species of root-knot nematodes (*Meloidogyne* species) with a pictorial key. North Carolina State University, Raleigh, USA. 48pp.
- Esbenshade P.R. & A.C. Triantaphyllou. 1985. Use of enzyme phenotypes for identification of *Meloidogyne* species. Journal of Nematology 17:6-20.
- Fouré E. 1982. Les cercosporioses du bananier et leurs traitements : Etude de la sensibilité variétale des bananiers et des plantains à *Mycosphaerella fijiensis* Morelet au Gabon. Fruits 37: 749-771.
- Gowen S. & P. Quénéhervé. 1990. Nematode parasites of bananas, plantains and abaca. Pp. 431-460 *in* Plant Parasitic Nematodes in Subtropical and Tropical Agriculture (M. Luc, R.A. Sikora & J. Bridge, eds). CAB International, Wallingford, Oxon, UK.
- Hartman K.M. & J.N. Sasser. 1985. Identification of *Meloidogyne* species on the basis of differential host test and perineal-pattern morphology. Pp 69-77 *in* An Advanced Treatise on *Meloidogyne*. Vol. II. Methodology (K.R. Barker, C.C. Carter & J.N. Sasser, eds). North Carolina State University, Raleigh, USA.
- INIBAP-IPGRI/CIRAD. 1996. Descripteurs pour le bananier (*Musa* spp.). 55pp.
- Jones D.R. 2000. Diseases of Banana, Abacá and Enset. CAB International, Wallingford, Oxon, UK.
- Kinloch R.A. 1990. Screening for resistance to root-knot nematodes. Pp. 16-23 *in* Methods for Evaluating Plant Species for Resistance to Plant-Parasitic Nematodes (J.L. Starr, ed.). The Society of Nematologists, Hyattsville, USA.
- Machon J.E. & D.J. Hunt. 1985. *Pratylenchus goodeyi*. C.I.H. Descriptions of Plant-parasitic Nematodes, Set 8, No. 120. 2 p. CAB International, Wallingford, Oxon, UK.
- Meredith D.S. 1970. Banana leaf spot disease (Sigatoka) caused by *Mycosphaerella musicola*. Phytopath. Paper No. 11.1-147. Commonw. Mycol. Inst.
- Ortiz R., D. Vuylsteke, R.S.B. Ferris, J.U. Okoro, A. N' Guessan, O. B. Hemeng, D.K. Yeboah, K. Afreh-Nuamah, E.K.S. Ahiekpor, E. Fouré, B.A. Adelaja, M. Ayodele, O.B. Arene, F.E.O. Ikiediugwu, A.N. Agbor, A.N. Nwogu, E.Okoro, G. Kayode, I.K. Ipinmoye, S. Akele & A. Lawrence. 1997. Developing new plantain cultivars for Africa. Plant Varieties and Seeds 10: 39-57.
- Orton Williams K.J. & M.R. Siddiqi. 1973. *Radopholus similis*. C.I.H. Descriptions of Plant-parasitic Nematodes 2(27):4. CAB International, Wallingford, Oxon, UK.
- Pinochet J. 1996. Review of past research on *Musa* germplasm and nematode interactions. Pp. 32-44 *in* New Frontiers in Resistance Breeding for Nematodes, Fusarium and Sigatoka (E.A. Frison, J-P. Horry & D. De Waele, eds). INIBAP, Montpellier, France.
- Sasser J.N. & Freckman D.W. 1987. A world perspective on nematology: the role of the Society. Pp. 7-14 *in* Vistas on Nematology (J.A. Veech & D.W. Dickson, eds). Society of Nematologists, Inc, Hyattsville, USA.
- Seinhorst J.W. 1959. A rapid method for the transfer of nematodes from fixative to anhydrous glycerin. Nematologica 4:67-69.
- Seinhorst J.W.1966. Killing nematodes for taxonomic study with hot F.A. 4:1. Nematologica 12: 178.
- Siddiqi M.R. 1972. *Pratylenchus coffeae*. C.I.H. Descriptions of Plant-parasitic Nematodes, 1(6):3. CAB International, Wallingford, Oxon, UK.
- Siddiqi M.R. 1973. *Helicotylenchus multicinctus*. C.I.H. Descriptions of Plant-parasitic Nematodes 2(23):3. CAB International, Wallingford, Oxon, UK.
- Speijer P.R. & C.S. Gold. 1996. *Musa* root health assessment: a technique for the evaluation of *Musa* germplasm for nematode resistance. Pp. 62-78 *in* New Frontiers in Resistance Breeding for Nematodes, Fusarium and Sigatoka (E.A. Frison, J-P. Horry & D. De Waele, eds). INIBAP, Montpellier, France.
- Vakili N.G. 1968. Response of *Musa acuminata* species and edible cultivars to infection by *Mycosphaerella musicola*. Trop. Agr. (Trinidad) 45:13-22.
- Vuylsteke D. 1989. Shoot-tip culture for the propagation, conservation and exchange of *Musa* germplasm. Practical manuals for handling crop germplasm *in vitro* 2. International Board of Plant Genetic Resources, Rome. 56pp.
- Wardlaw C. W. 1972. Banana Diseases. Longman, London, UK.

Mise en page et illustration de couverture : Roberto Hamm - Crayon & Cie Imprimé par Arceaux 49, Montpellier, France

ISBN: 2-910810-60-7

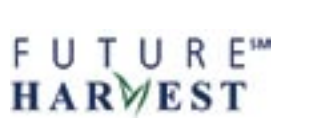

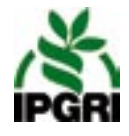